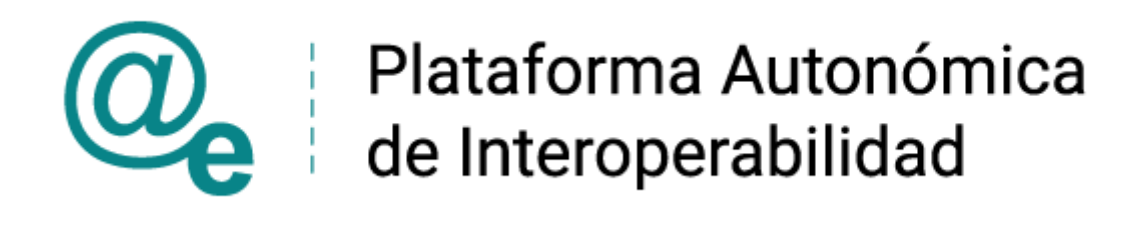

# PAI\_CONTRATO\_INTEGRACION\_NOTARIOS\_CON SULTA SUBSISTENCIA PODERES NOTARIALES v3\_v006

# Servicio de Consulta de Subsistencia de Poderes **Notariales**

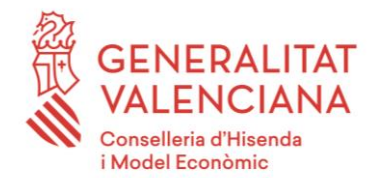

DIRECCIÓN GENERAL DE TECNOLOGÍAS DE LA INFORMACIÓN Y LAS COMUNICACIONES

Versión 006 Junio de 2021

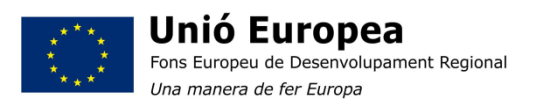

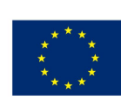

Unión Europea Fondo Europeo de Desarrollo Regional Una manera de hacer Europa

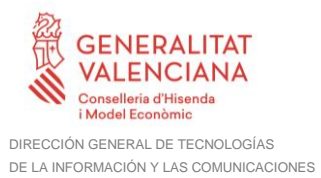

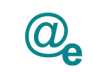

## **Índice**

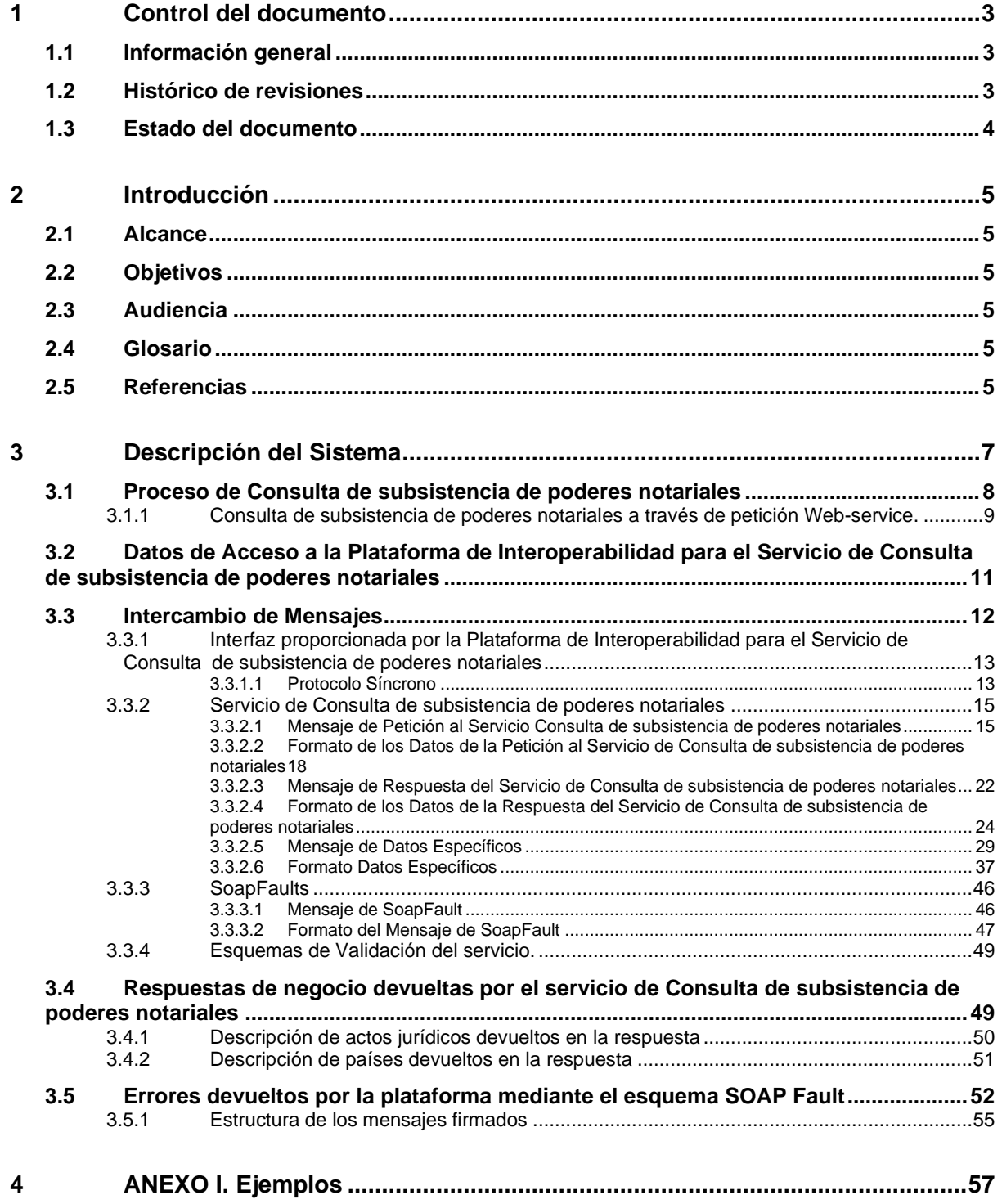

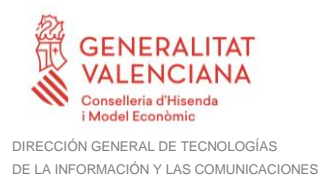

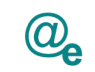

## <span id="page-2-0"></span>**1 Control del documento**

## <span id="page-2-1"></span>**1.1 Información general**

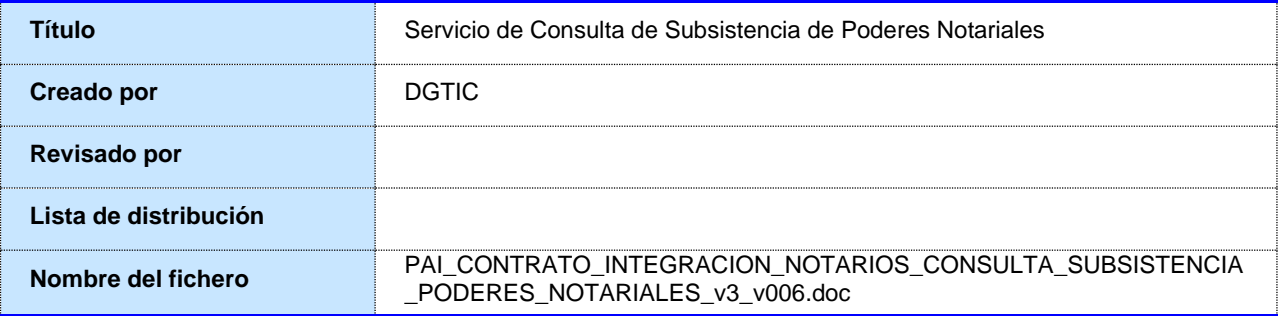

## <span id="page-2-2"></span>**1.2 Histórico de revisiones**

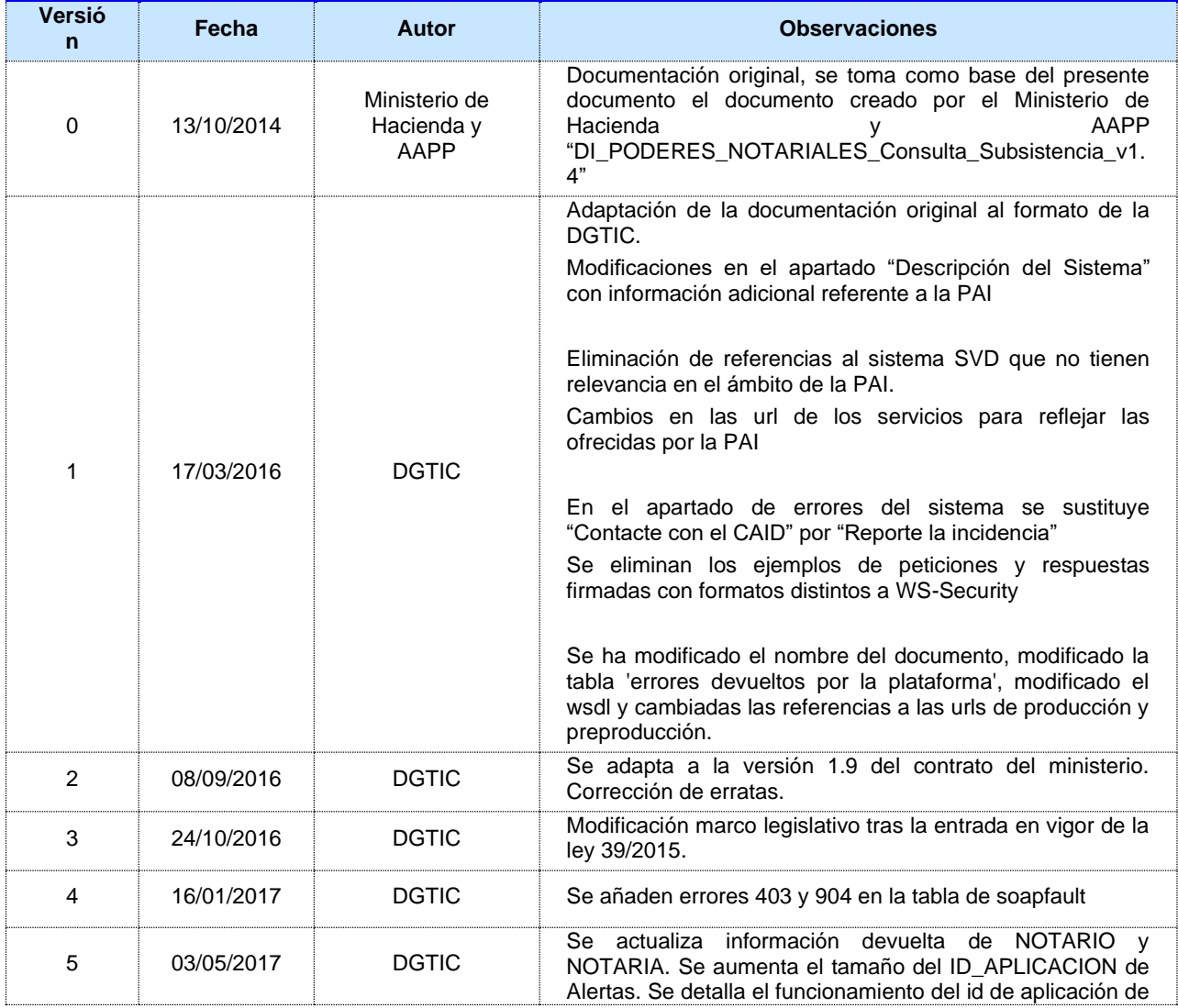

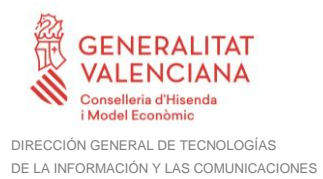

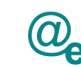

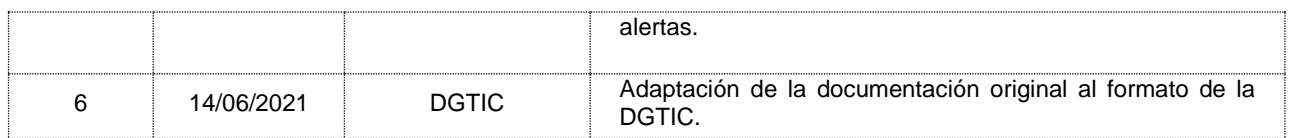

## <span id="page-3-0"></span>**1.3 Estado del documento**

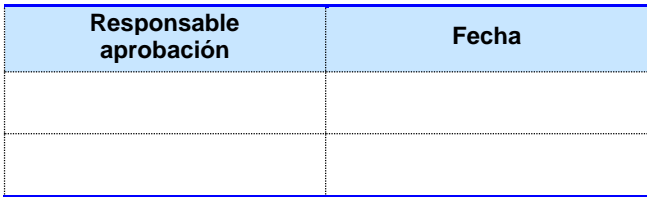

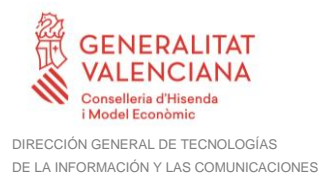

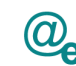

## <span id="page-4-0"></span>**2 Introducción**

El presente documento es una adaptación de la documentación original creada por el Ministerio de Asuntos Económicos y Transformación Digital al ámbito y formato la Plataforma Autonómica de Interoperabilidad (a partir de ahora PAI), creada y gestionada por la DGTIC, en él se particulariza el uso a través de la PAI del Servicio de Consulta de Subsistencia de Poderes Notariales

La PAI actuará como intermediario para el consumo del servicio proporcionado por la Plataforma de Intermediación desarrollada por el Ministerio de Asuntos Económicos y Transformación Digital

Para consumir adecuadamente el servicio que a continuación presentamos a través de la PAI se debe tener presente el **manual de usuario para el consumo de servicios de verificación de la GVA**.

## <span id="page-4-1"></span>**2.1 Alcance**

Este documento tiene un enfoque técnico y describe lo que hace el servicio y como consumir el mismo. Detalla que parámetros espera y que parámetros o excepciones de error devuelve.

## <span id="page-4-2"></span>**2.2 Objetivos**

El objetivo principal del contrato de integración es permitir conocer la definición de la estructura de invocación al Servicio de Consulta de Subsistencia de Poderes Notariales. De este modo el usuario final podrá realizar el consumo del servicio web correctamente.

## <span id="page-4-3"></span>**2.3 Audiencia**

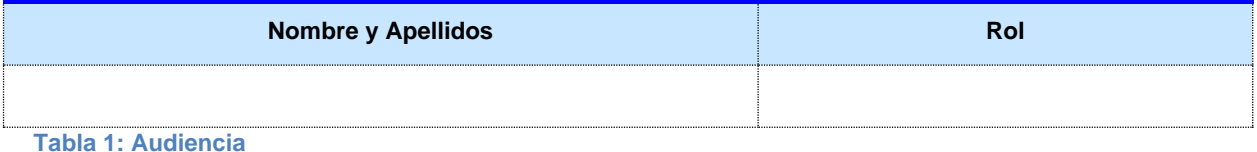

## <span id="page-4-4"></span>**2.4 Glosario**

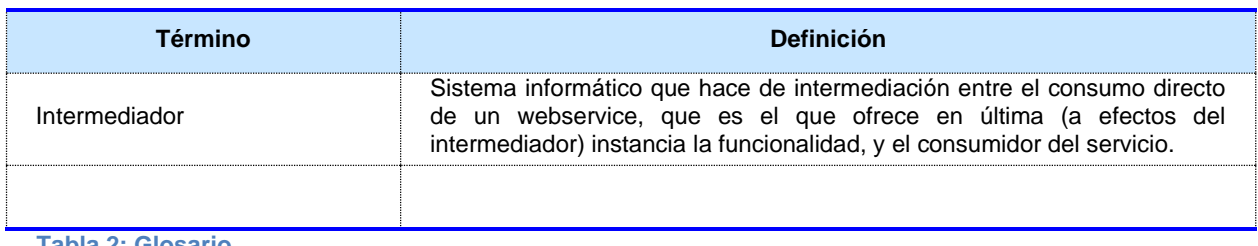

**Tabla 2: Glosario**

### <span id="page-4-5"></span>**2.5 Referencias**

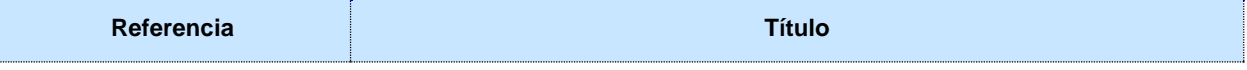

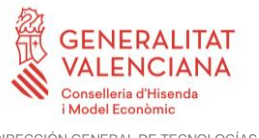

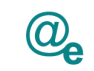

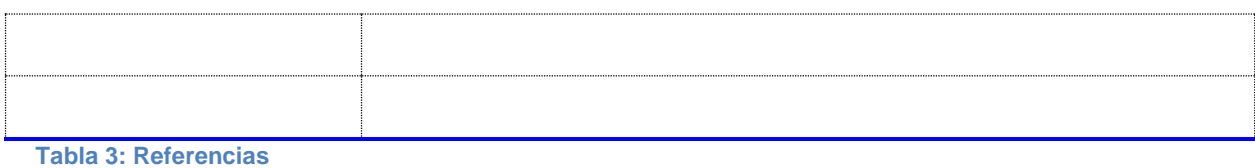

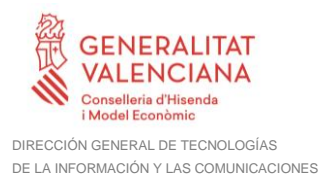

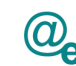

## <span id="page-6-0"></span>**3 Descripción del Sistema**

En la política de hacer más sencilla la relación del ciudadano con la Administración General del Estado, en Ley 39/2015, de 1 de octubre, del Procedimiento Administrativo Común de las Administraciones Públicas, en su artículo 28.2, se establece que los interesados en un procedimiento administrativo tienen derecho a no aportar documentos que ya se encuentren en poder de la Administración actuante o hayan sido elaborados por cualquier otra Administración. La administración actuante podrá consultar o recabar dichos documentos salvo que el interesado se opusiera a ello.

El Servicio de verificación de datos, permite que cualquier organismo de la Administración, pueda verificar dichos datos, sin necesidad de solicitar la aportación de los correspondientes documentos acreditativos, permitiendo así hacer efectiva esta supresión. La Plataforma de Intermediación de Servicios del Estado, (PID), permite intermediar cualquier tipo de certificado emitido por los Organismos Estatales que sea necesario dentro de cualquier procedimiento de tramitación que requiera de dicha información. Dicha plataforma hace uso de la infraestructura existente del Servicio de Verificación de Datos (SVD) para reaprovechar todas las características de estabilidad, monitorización y disponibilidad de la misma.

Paralelamente, en el ámbito de la Comunidad Valenciana, existe la Plataforma Autonómica de Interoperabilidad, PAI, que actuará de nodo de interoperabilidad entre la PID y los organismos gestores de la Administración Autonómica y Local en la Comunidad Valenciana, susceptibles de proporcionar algún tipo de trámite administrativo a los ciudadanos.

En el presente documento se tratan los Servicio de Consulta de Subsistencia de Poderes Notariales.

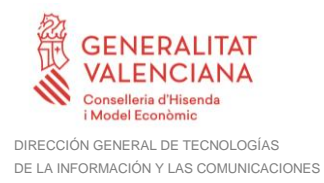

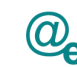

## <span id="page-7-0"></span>**3.1 Proceso de Consulta de subsistencia de poderes notariales**

La Plataforma de Interoperabilidad será la responsable de consultar a los servicios del **Consejo General del Notariado** para la **Consulta de subsistencia de poderes notariales**.

Las aplicaciones externas que deseen consultar este servicio, lo harán a través de la Plataforma de Interoperabilidad. Ésta será la responsable de la identificación y autenticación de usuarios, así como del tratamiento de los mensajes intercambiados con los servicios publicados.

Este servicio permite realizar consultas sobre la subsistencia de un poder notarial identificando al mismo o bien mediante los datos identificativos de la escritura pública en la que se otorga (Notario, Notaría, número de protocolo,…) o bien mediante un código emitido expresamente a éste efecto (CSV) .

El servicio de consulta puede devolver tres posibles respuestas:

- **Subsistencia del documento:** en este caso no hay constancia de ningún otorgamiento de escritura que haya afectado a la subsistencia del documento presentado. Si el poder notarial tiene fecha de otorgamiento posterior al 5 de Junio de 2014 y cuenta con un CSV, se podrá emplear el servicio de Consulta de Copia Simpe para conocer la situación detallada de las facultades del/de los apoderados.
- **Revocación total del documento:** en este caso consta la existencia de un documento en el que se revoca totalmente el contenido del documento aportado ante la AAPP. En este caso no es necesaria consulta adicional.
- **Revocación parcial del documento**: en este caso la consulta resulta en la identificación de uno o más documentos que afectan a la subsistencia del documento aportado sin ser ninguno un documento de revocación total. En este caso podemos encontrarnos con dos supuestos distintos:
	- o **Los documentos de revocación se encuentran registrados en la base de datos de apoderamientos:** En este caso se deberá emplear el servicio de Consulta de Copia simple para obtener las copias simples de las revocaciones parciales que afecten al documento aportado por el usuario y, conocer la situación detallada de las facultades del/de los apoderado/s.
	- o **Los documentos de revocación no se encuentran registrados en la base de datos de apoderamientos:** En este caso no se dispone de las Copias Simples Electrónicas, por lo que el Consejo General del Notariado al recibir la petición de subsistencia, remitirá de forma automatizada peticiones de Envío de Copia Simple a los notarios otorgantes de las revocaciones que deberán remitir las Copias dentro de un plazo de tiempo a convenir. Una vez transcurrido ese tiempo si se vuelve a hacer la petición al servicio de subsistencia se obtendrá para cada revocación parcial un

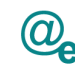

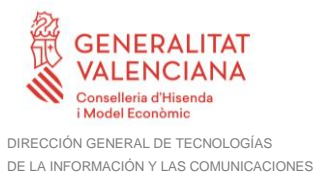

CSV, con el que se deberá consultar el servicio de Consulta de Copia simple para obtener las copias simples de las revocaciones parciales que afecten al documento aportado por el usuario y, conocer la situación detallada de las facultades del/de los apoderado/s.

En el Índice Único Informatizado solamente se encuentran disponibles los poderes autorizados con fecha posterior al 01/01/2004 y, las revocaciones autorizadas con fecha posterior al 01/10/2010.

Para los poderes comprendidos entre el 1 de enero de 2004 y el 1 de octubre 2010, para los que no se tenga registrado ninguna revocación posterior a Octubre de 2010, solamente se podrá indicar que se trata de una escritura de otorgamiento de poder pero no la subsistencia del mismo. Si el poder es anterior a 2004 y no se tiene registrada ninguna revocación, no se podrá indicar ni siquiera si es una escritura de otorgamiento de poder, ya que no se dispone de información de la misma al tener una fecha de autorización anterior a la puesta en marcha del Índice Único Informatizado.

Debido a que solamente se dispone de las revocaciones de poderes que han tenido lugar con fecha posterior al 1 de Octubre de 2010, para poderes con fecha posterior a esta, será posible conocer su subsistencia y todas las revocaciones parciales o totales que ha tenido. Para poderes con fecha anterior al 1 de Octubre de 2010, únicamente será posible conocer las revocaciones parciales o totales del mismo que hayan tenido lugar con fecha posterior al 1 de Octubre de 2010.

## **Los poderes con CSV están vigentes desde el 5 de Junio de 2014.**

### <span id="page-8-0"></span>**3.1.1 Consulta de subsistencia de poderes notariales a través de petición Webservice.**

Los usuarios (Aplicaciones Externas) podrán acceder al servicio a través del WebService expuesto por la Plataforma de Interoperabilidad. Para ello, las unidades gestoras enviarán a dicho WebService una petición firmada con un certificado reconocido.

El sistema autorizará la consulta en caso de que la aplicación que realiza la consulta tenga el permiso necesario. Una vez autorizada la operación, se enrutará la petición del usuario al Servicio Web para obtener los datos requeridos.

Recibida la respuesta con los datos de la consulta, y tras realizar el tratamiento correspondiente, ésta será enviada a la aplicación externa. La PAI utilizará WS- Security como tipo de firma en la respuesta dada al usuario.

Todas las operaciones realizadas quedarán registradas, con la consiguiente firma electrónica y sellado de tiempo, sin almacenar en ningún momento los datos de carácter personal intercambiados en la lógica de negocio.

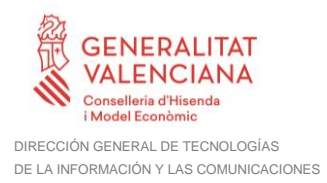

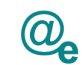

En los siguientes puntos, se especifican los mensajes que se intercambian en las comunicaciones establecidas durante la consulta.

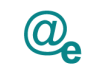

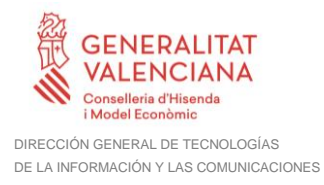

## <span id="page-10-0"></span>**3.2 Datos de Acceso a la Plataforma de Interoperabilidad para el Servicio de Consulta de subsistencia de poderes notariales**

A continuación se detallan los datos de acceso al servicio Web.

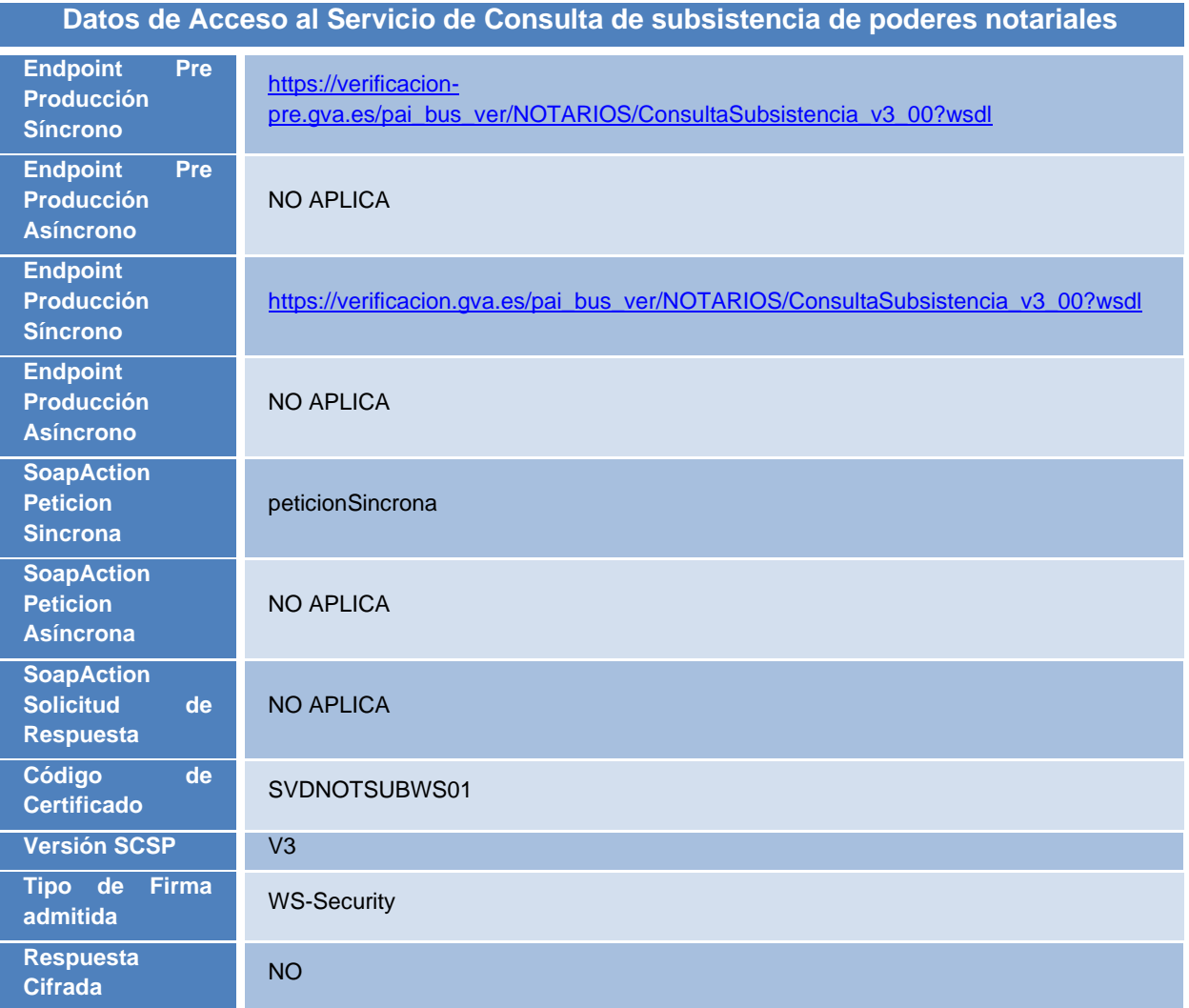

**Tabla 4.- Datos de acceso al servicio**

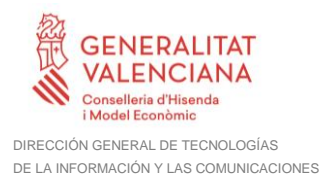

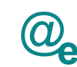

## <span id="page-11-0"></span>**3.3 Intercambio de Mensajes**

Todos los mensajes intercambiados deben firmarse y para ello es necesario disponer de un certificado digital que sea reconocido por la PAI y la PID (@firma).

El intercambio de mensajes entre los clientes que deseen utilizar los servicios descritos en este documento y la plataforma de interoperabilidad, empleará el protocolo SCSP Versión 3. La especificación del protocolo SCSP v3 se encuentra disponible en el Portal de Administración Electrónica dependiente del Ministerio de Asuntos Económicos y Transformación Digital, y dentro de este, en el área del Proyecto de Sustitución de Certificados en Papel [\(http://administracionelectronica.gob.es/ctt/scsp\)](http://administracionelectronica.gob.es/ctt/scsp).

Las peticiones realizadas a la plataforma de interoperabilidad para obtener información acerca de este servicio se pueden llevar a cabo **únicamente a través de una comunicación síncrona,** en la cual, un usuario realiza una petición al servicio deseado y permanece a la espera de la respuesta.

En el modo síncrono no se aceptan ni soportan multipeticiones aunque el esquema de SCSP V3 permite el envío de varias solicitudes en una única petición, **el modelo de petición síncrono sólo admitirá una única solicitud de información dentro de cada petición recibida**. El intercambio de mensajes será el siguiente.

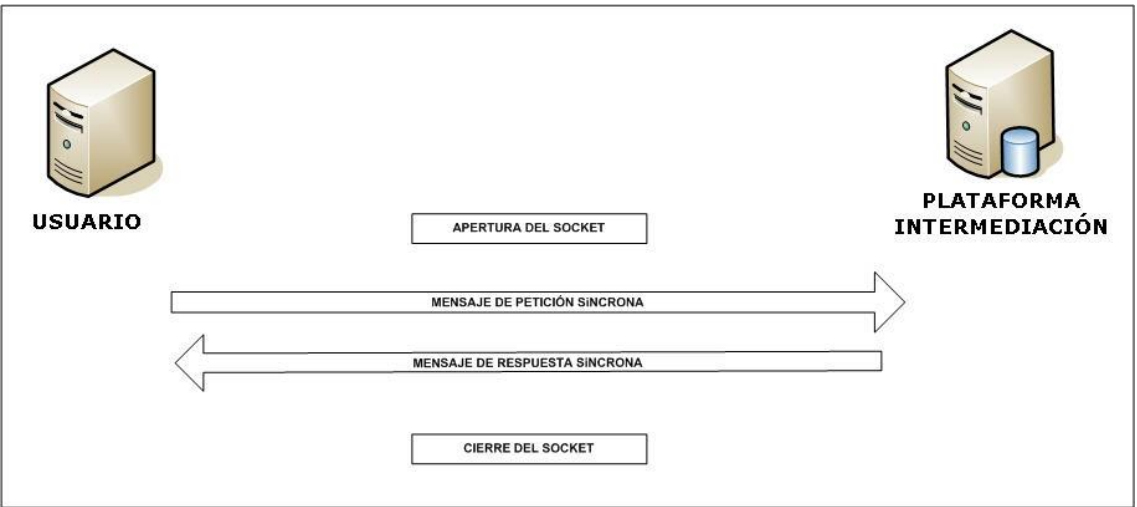

**Figura 1. Esquema comunicaciones peticiones síncronas.**

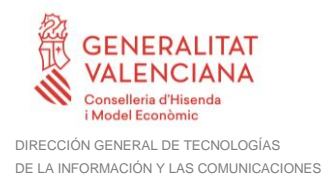

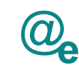

### <span id="page-12-0"></span>**3.3.1 Interfaz proporcionada por la Plataforma de Interoperabilidad para el Servicio de Consulta de subsistencia de poderes notariales**

A continuación se introduce el WSDL o formato XML que describe los servicios de red como un conjunto de puntos finales que operan sobre mensajes que contienen información orientada a documentos o a procesos.

## <span id="page-12-1"></span>*3.3.1.1 Protocolo Síncrono*

El nombre del servicio publicado en la interfaz WSDL es '*NOTARIOS.Consulta.Subsistencia'*. Este servicio contiene una única operación '*peticionSincrona*' con un parámetro de entrada '*peticionMessage*" y uno de salida '*respuestaMessage*", ambos parámetros de tipo string. El tipo de transporte para la operación es SOAP.

El valor que tome la variable servidor de conexión dependerá del entorno sobre el que se realice la petición:

- **Preproducción**: [https://verificacion-pre.gva.es/pai\\_bus\\_ver/NOTARIOS/ConsultaSubsistencia\\_v3\\_00](https://verificacion-pre.gva.es/pai_bus_ver/NOTARIOS/ConsultaSubsistencia_v3_00?wsdl)
- **Producción**: [https://verificacion.gva.es/pai\\_bus\\_ver/NOTARIOS/ConsultaSubsistencia\\_v3\\_00](https://verificacion.gva.es/pai_bus_ver/NOTARIOS/ConsultaSubsistencia_v3_00?wsdl)

```
<?xml version="1.0" encoding="UTF-8"?>
<WL5G3N0:definitions
targetNamespace="http://intermediacion.redsara.es/scsp/wsdl"
xmlns:WL5G3N0="http://schemas.xmlsoap.org/wsdl/"
xmlns:WL5G3N1="http://intermediacion.redsara.es/scsp/esquemas/V3/peticion"
xmlns:WL5G3N2="http://intermediacion.redsara.es/scsp/esquemas/V3/respuesta"
xmlns:WL5G3N3="http://intermediacion.redsara.es/scsp/esquemas/V3/soapfaultat
ributos" xmlns:WL5G3N4="http://intermediacion.redsara.es/scsp/wsdl"
xmlns:WL5G3N5="http://schemas.xmlsoap.org/wsdl/soap/">
   <WL5G3N0:types>
     <xsd:schema xmlns="http://www.w3.org/2001/XMLSchema"
xmlns:desp="http://intermediacion.redsara.es/scsp/esquemas/datosespecificos"
xmlns:ds="http://www.w3.org/2000/09/xmldsig#"
xmlns:http="http://schemas.xmlsoap.org/wsdl/http/"
xmlns:mime="http://schemas.xmlsoap.org/wsdl/mime/"
xmlns:pet="http://intermediacion.redsara.es/scsp/esquemas/V3/peticion"
xmlns:resp="http://intermediacion.redsara.es/scsp/esquemas/V3/respuesta"
xmlns:sf="http://intermediacion.redsara.es/scsp/esquemas/V3/soapfaultatribut
os" xmlns:soap="http://schemas.xmlsoap.org/wsdl/soap/"
xmlns:soapenc="http://schemas.xmlsoap.org/soap/encoding/"
xmlns:wsdl="http://intermediacion.redsara.es/scsp/wsdl"
xmlns:xs="http://www.w3.org/2001/XMLSchema"
xmlns:xsd="http://www.w3.org/2001/XMLSchema">
```
#### **Contrato de Integración para Servicio de Consulta de Subsistencia de Poderes Notariales**

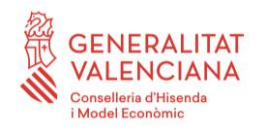

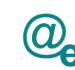

<xsd:import namespace=**"http://intermediacion.redsara.es/scsp/esquemas/datosespecificos"** schemaLocation=**"https://verificacionpre.gva.es/pai\_bus\_ver/NOTARIOS/ConsultaSubsistencia\_v3\_00?SCHEMA/pai\_bus\_ve r/NOTARIOS/consultasubsistencia/sincrona/wsdl/datos-especificos"**/> <xsd:import namespace=**"http://intermediacion.redsara.es/scsp/esquemas/V3/peticion"** schemaLocation=**"https://verificacionpre.gva.es/pai\_bus\_ver/NOTARIOS/ConsultaSubsistencia\_v3\_00?SCHEMA/pai\_bus\_ve r/NOTARIOS/consultasubsistencia/sincrona/wsdl/peticion"**/> <xsd:import namespace=**"http://intermediacion.redsara.es/scsp/esquemas/V3/respuesta"** schemaLocation=**"https://verificacionpre.gva.es/pai\_bus\_ver/NOTARIOS/ConsultaSubsistencia\_v3\_00?SCHEMA/pai\_bus\_ve r/NOTARIOS/consultasubsistencia/sincrona/wsdl/respuesta"**/> <xsd:import namespace=**"http://intermediacion.redsara.es/scsp/esquemas/V3/soapfaultatribu tos"** schemaLocation=**"https://verificacionpre.gva.es/pai\_bus\_ver/NOTARIOS/ConsultaSubsistencia\_v3\_00?SCHEMA/pai\_bus\_ve r/NOTARIOS/consultasubsistencia/sincrona/wsdl/soapfaultatributos"**/> </xsd:schema> </WL5G3N0:types> <WL5G3N0:message name=**"peticionMessage"**> <WL5G3N0:part element=**"WL5G3N1:Peticion"** name=**"Peticion"**/> </WL5G3N0:message> <WL5G3N0:message name=**"respuestaMessage"**> <WL5G3N0:part element=**"WL5G3N2:Respuesta"** name=**"Respuesta"**/> </WL5G3N0:message> <WL5G3N0:message name=**"faultSCSPMessage"**> <WL5G3N0:part element=**"WL5G3N3:Atributos"** name=**"fault"**/> </WL5G3N0:message> <WL5G3N0:portType name=**"NotariosConsultaSubsistencia"**> <WL5G3N0:operation name=**"peticionSincrona"**> <WL5G3N0:input message=**"WL5G3N4:peticionMessage"**/> <WL5G3N0:output message=**"WL5G3N4:respuestaMessage"**/> <WL5G3N0:fault message=**"WL5G3N4:faultSCSPMessage"** name=**"FaultSCSP"**/> </WL5G3N0:operation> </WL5G3N0:portType> <WL5G3N0:binding name=**"NotariosConsultaSubsistenciaBinding"** type=**"WL5G3N4:NotariosConsultaSubsistencia"**> <WL5G3N5:binding style=**"document"** transport=**"http://schemas.xmlsoap.org/soap/http"**/> <WL5G3N0:operation name=**"peticionSincrona"**> <WL5G3N5:operation soapAction=**"peticionSincrona"** style=**"document"**/> <WL5G3N0:input> <WL5G3N5:body use=**"literal"**/> </WL5G3N0:input> <WL5G3N0:output> <WL5G3N5:body use=**"literal"**/> </WL5G3N0:output> <WL5G3N0:fault name=**"FaultSCSP"**> <WL5G3N5:fault name=**"FaultSCSP"** use=**"literal"**/> </WL5G3N0:fault> </WL5G3N0:operation>

**Contrato de Integración para Servicio de Consulta de Subsistencia de Poderes Notariales**

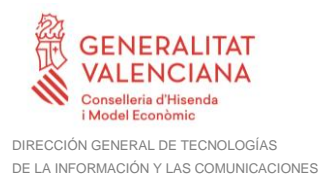

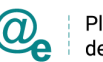

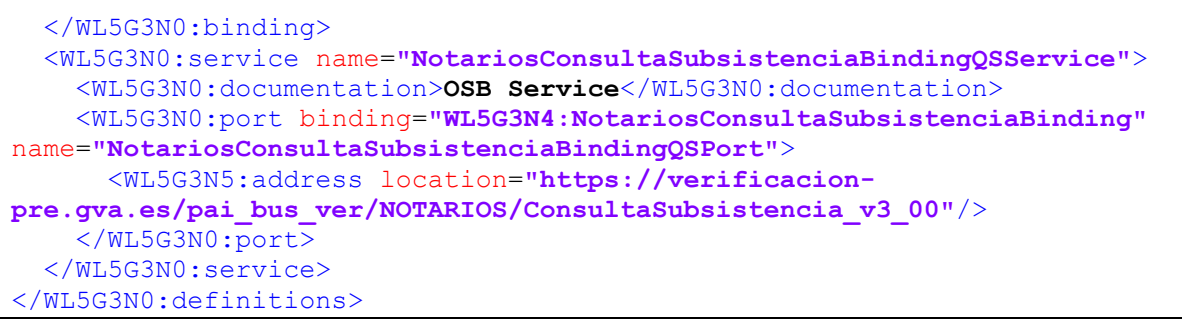

**Figura 2. WSDL del servicio síncrono**

## <span id="page-14-0"></span>**3.3.2 Servicio de Consulta de subsistencia de poderes notariales**

## <span id="page-14-1"></span>*3.3.2.1 Mensaje de Petición al Servicio Consulta de subsistencia de poderes notariales*

A continuación se recoge el esquema de validación del mensaje de petición que debe recibir el servicio web de la plataforma de interoperabilidad para la Consulta de subsistencia de poderes notariales.

Como se aprecia en la Figura 3 [Mensaje de peticion al Servicio de Consultade subsistencia](#page-15-0)  [de poderes notariales,](#page-15-0) la petición estará formada por dos ramas de información, la rama definida como Atributos, y la de Solicitudes. La rama Atributos, contiene los datos de control relativos a toda la petición y, la rama Solicitudes contiene la información concreta de la petición realizada. La rama Solicitudes se estructura en dos grandes bloques: DatosGenericos y DatosEspecificos.

Los DatosGenericos siguen el esquema especificado en el proyecto de Sustitución de Certificado en Soporte Papel, el cual recoge todas las consideraciones legales a tener en cuenta en la transmisión de datos entre Administraciones.

Por su parte, la rama de DatosEspecificos contiene la información con los parámetros necesarios para la Consulta de Subsistencia de un determinado poder notarial.

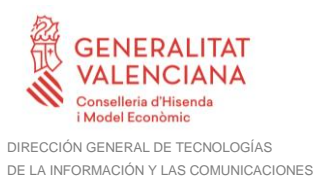

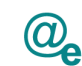

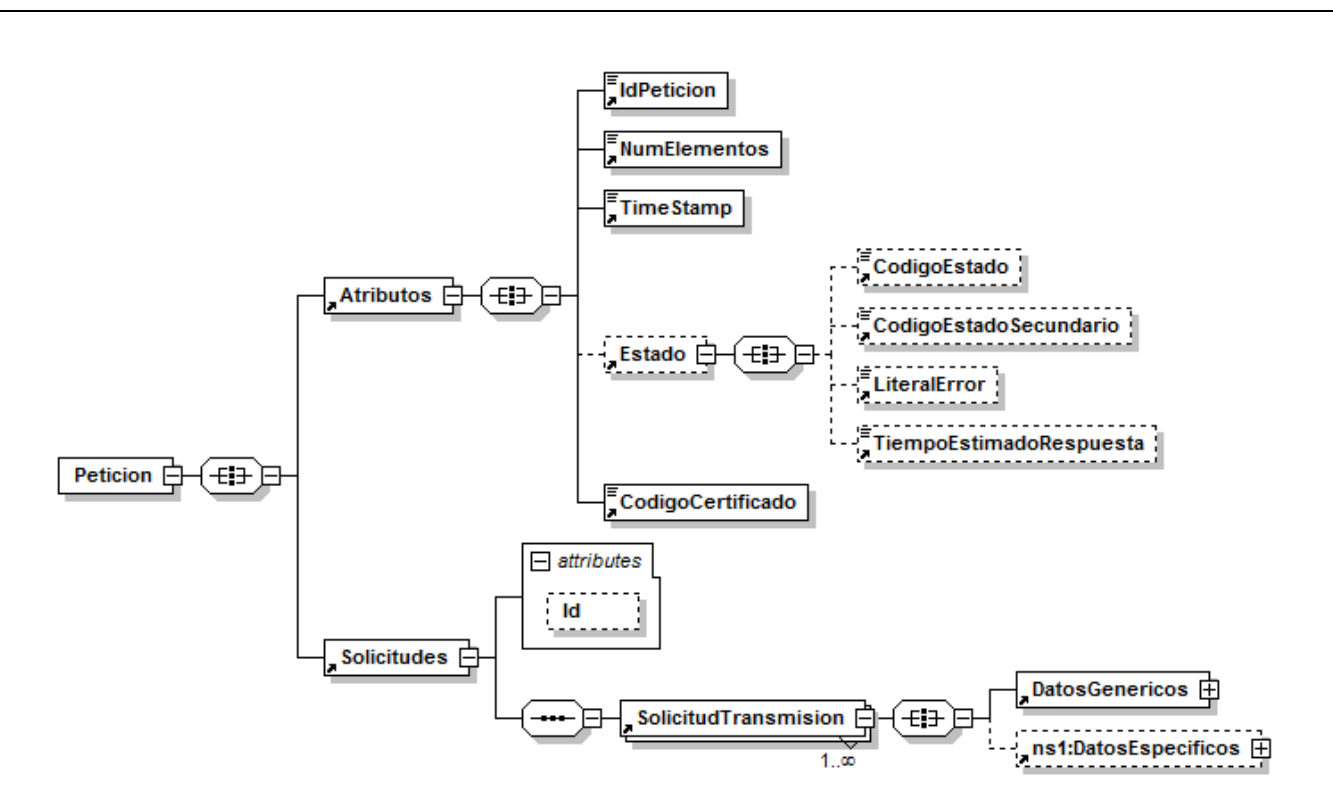

**Figura 3 Mensaje de peticion al Servicio de Consultade subsistencia de poderes notariales**

<span id="page-15-0"></span>El nodo <DatosGenericos> tiene la siguiente definición:

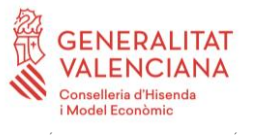

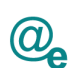

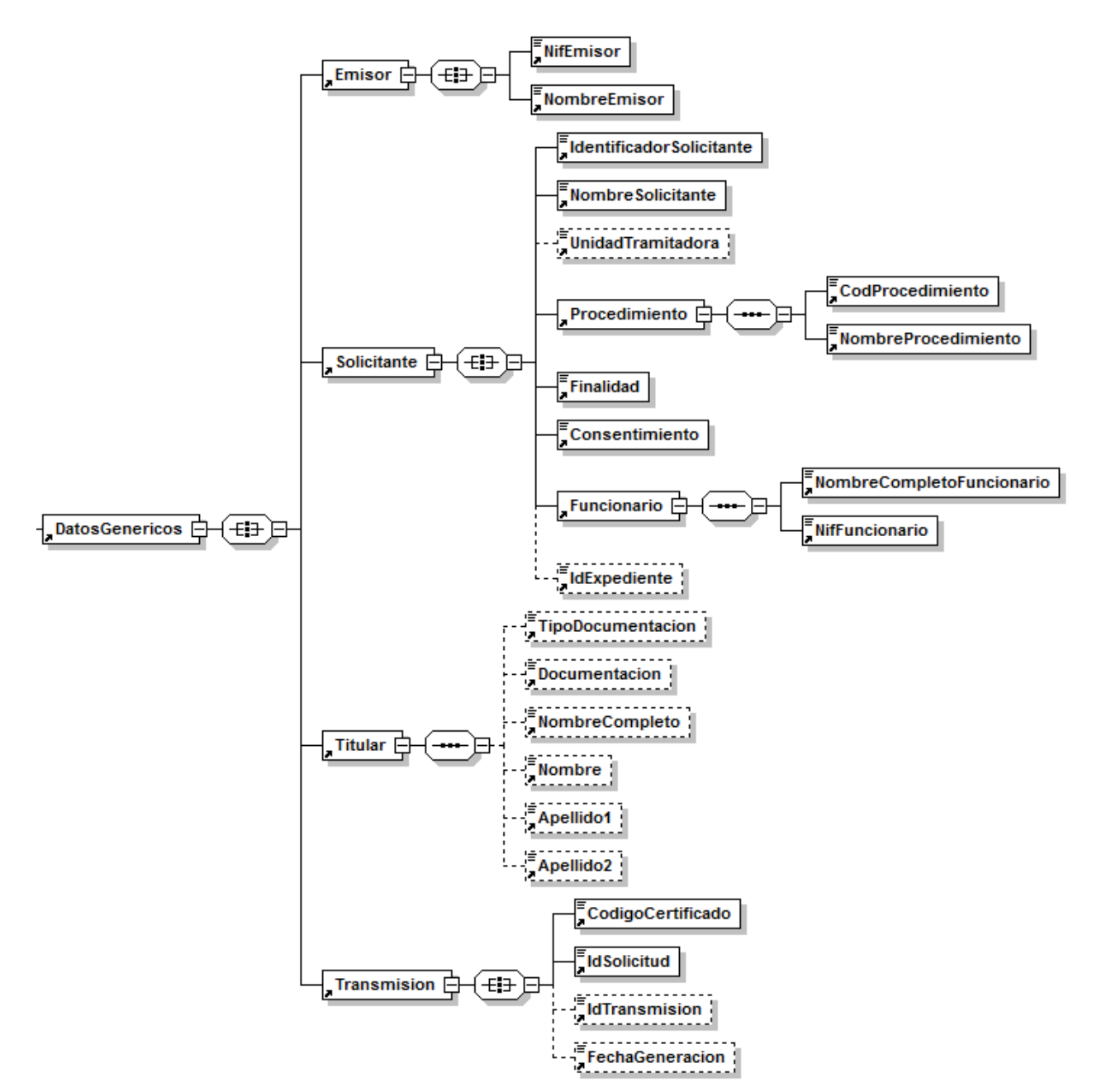

**Figura 4 Datos Genéricos del mensaje de Petición al Servicio de Consulta de subsistencia de poderes notariales**

A continuación se define el significado de las distintas etiquetas utilizadas sobre la definición del esquema de petición.

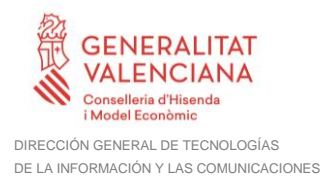

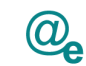

## <span id="page-17-0"></span>*3.3.2.2 Formato de los Datos de la Petición al Servicio de Consulta de subsistencia de poderes notariales*

En la siguiente tabla se resume el tipo de dato y la información que contienen cada uno de los campos del mensaje de petición.

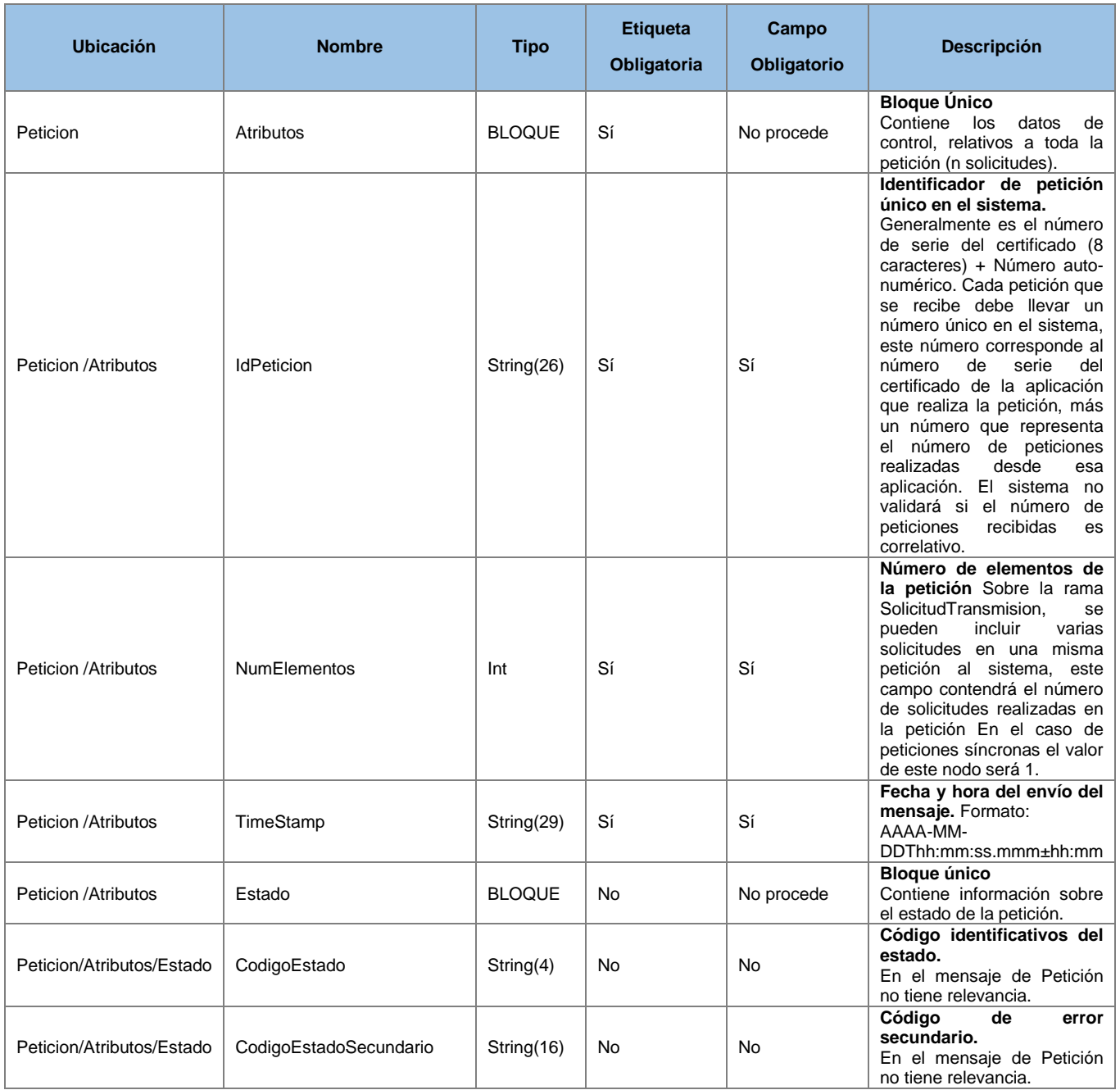

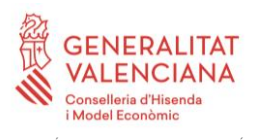

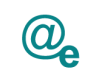

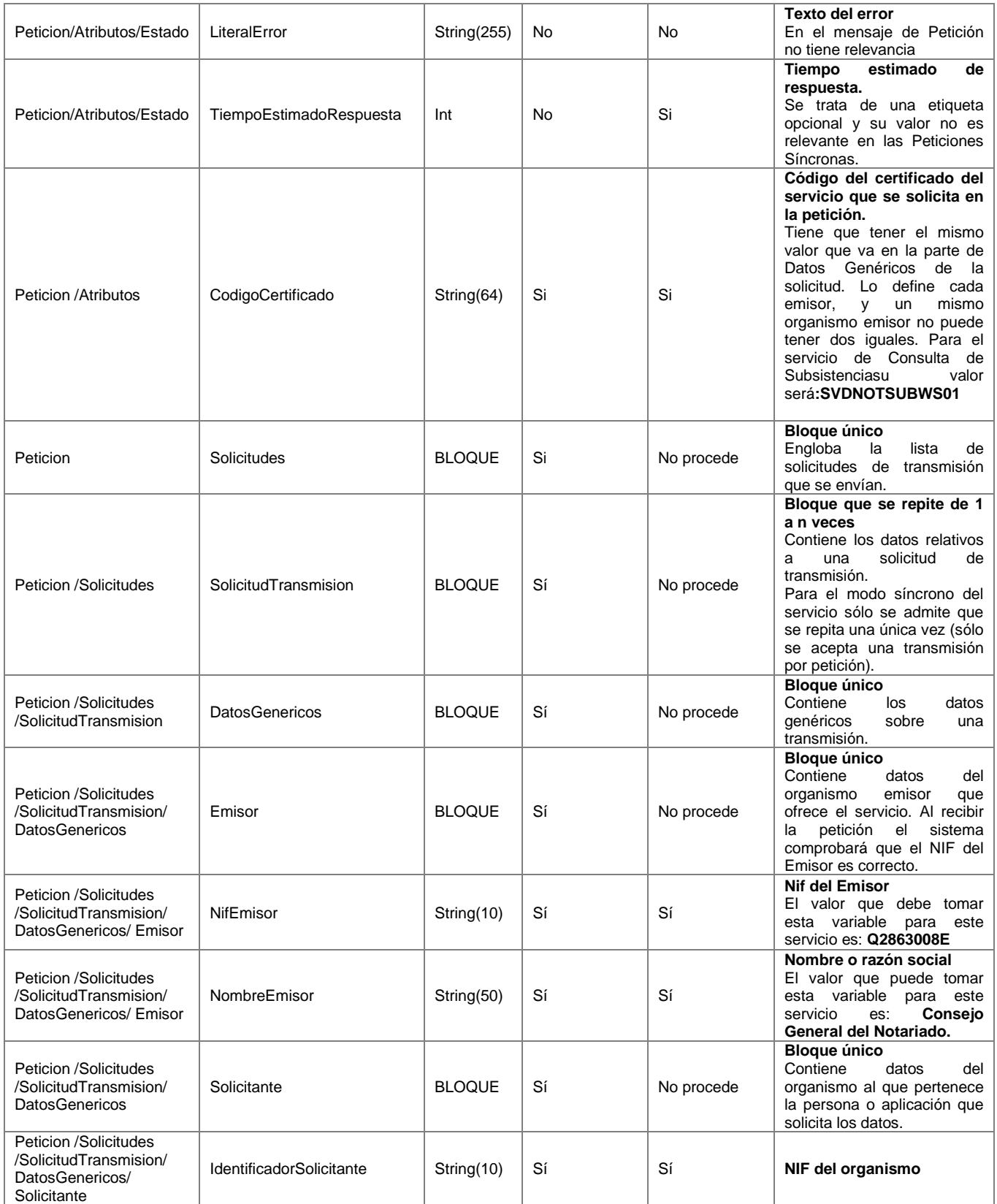

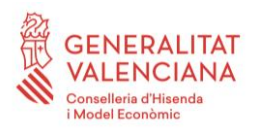

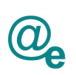

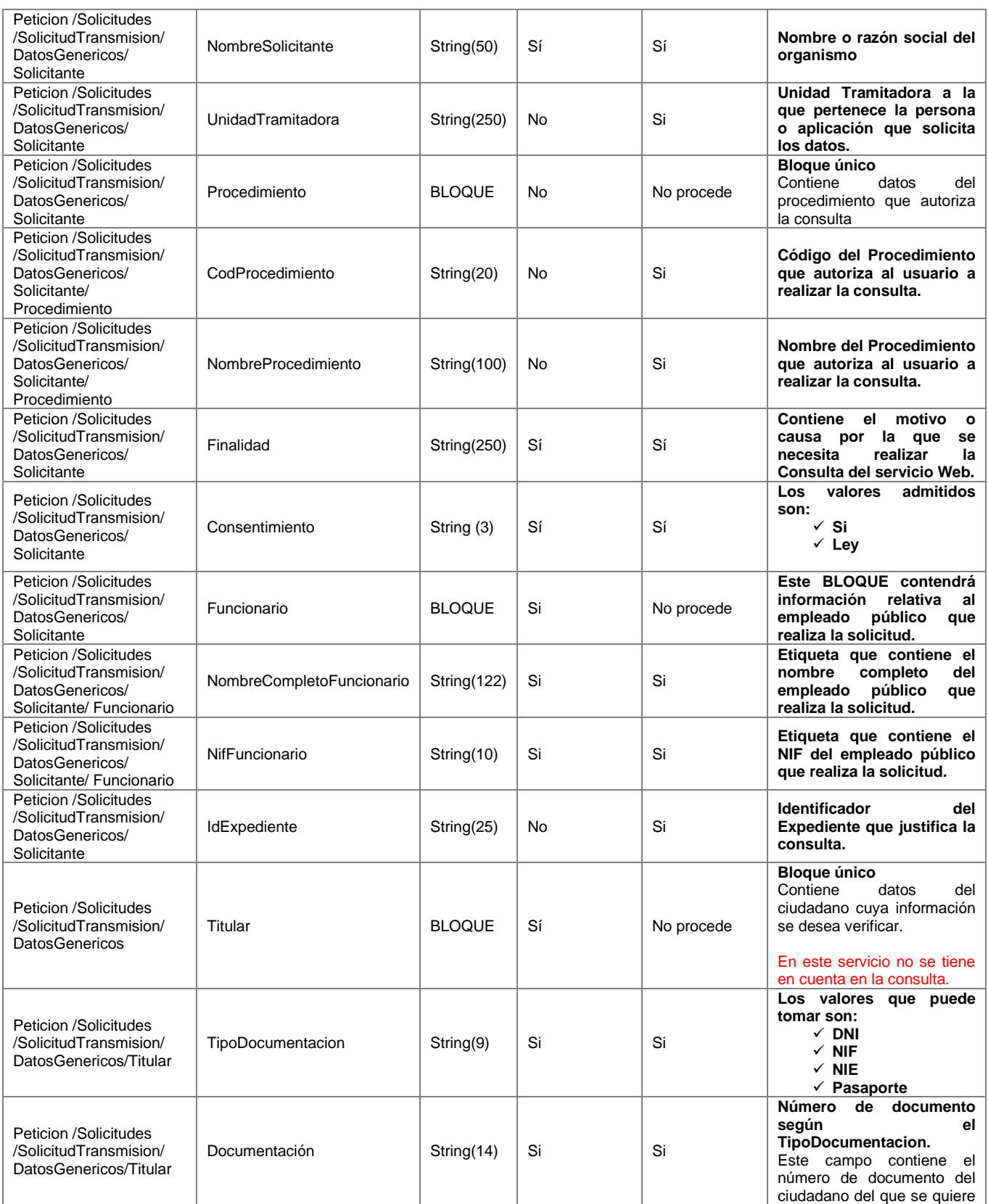

**Contrato de Integración para Servicio de Consulta de Subsistencia de Poderes Notariales**

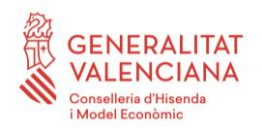

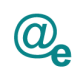

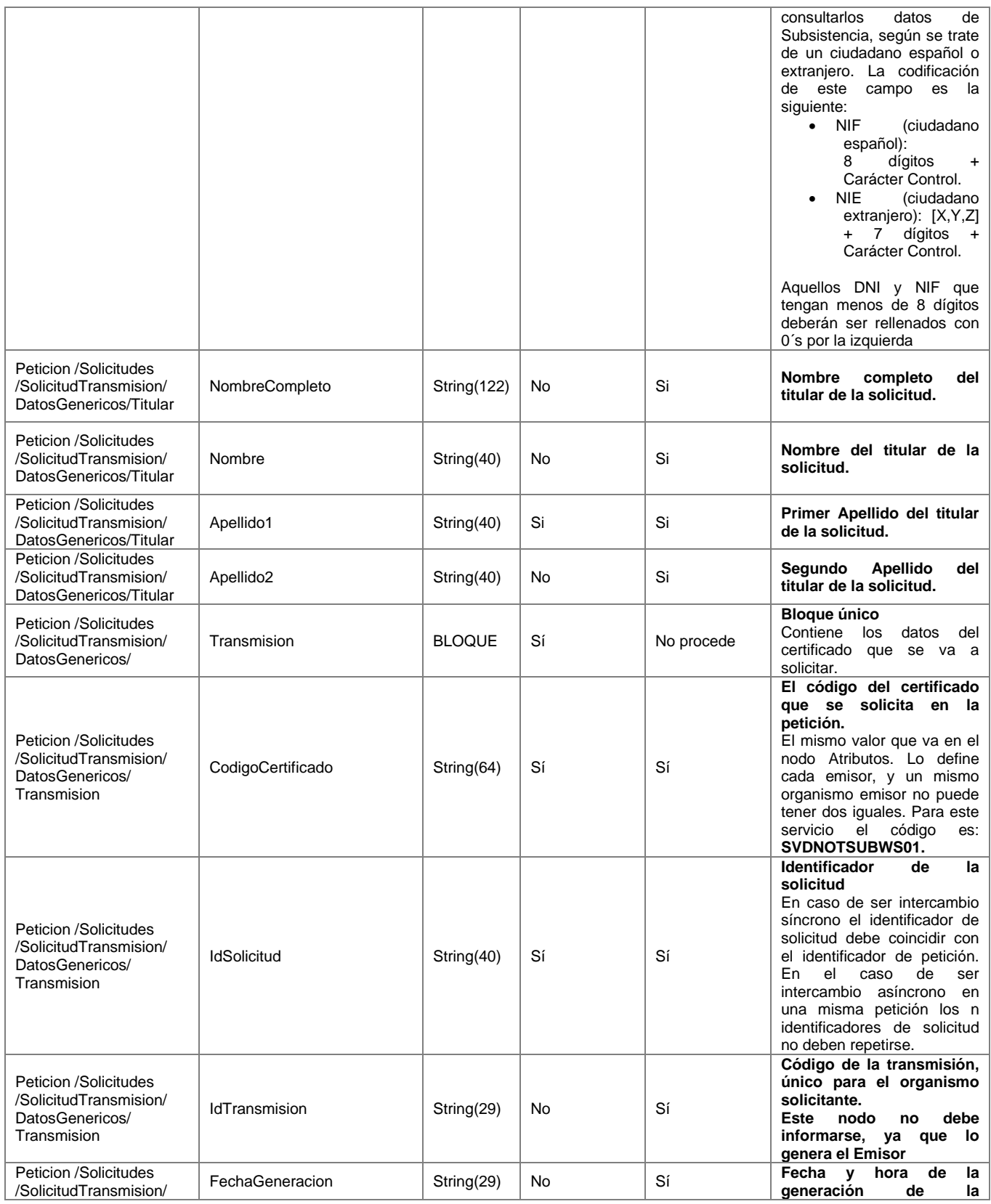

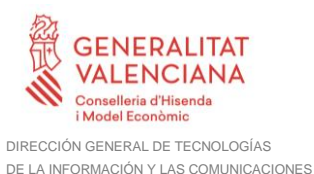

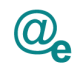

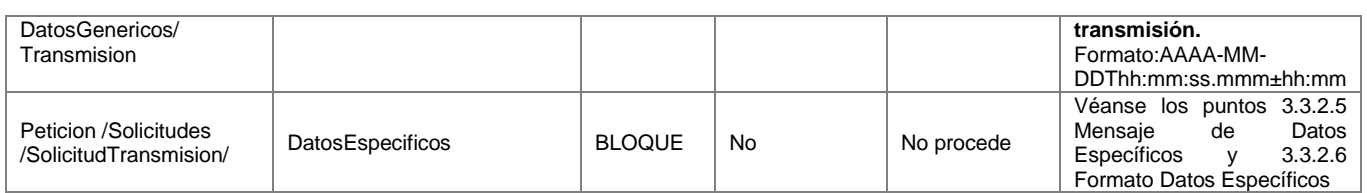

## <span id="page-21-0"></span>*3.3.2.3 Mensaje de Respuesta del Servicio de Consulta de subsistencia de poderes notariales*

A continuación se recoge el mensaje de respuesta que debe devolver el servicio web de **Consulta de Subsistencia de poderes notariales** a una petición concreta. Como se aprecia en la [Figura 5 Mensaje de Respuesta al servicio de Consulta de subsistencia de](#page-22-0)  [poderes notariales,](#page-22-0) estará formada por dos ramas de información, la rama definida como *Atributos* y, la de *Transmisiones*.

La rama *Atributos* contiene los datos de control relativos a toda la respuesta y la codificación de la respuesta obtenida.

La rama *Transmisiones* contiene información con:

- *DatosGenericos* que siguen el esquema especificado en el proyecto de Sustitución de Certificado en Soporte Papel, el cual recoge todas las consideraciones legales a tener en cuenta en la transmisión de datos entre Administraciones.
- *DatosEspecificos*, **contendrá los datos de la respuesta dada por el Consejo General del Notariado,** e información de errores cuando aplique. El detalle de esta rama se verá en el apartado [3.3.2.5](#page-28-0) [Mensaje de Datos Específicos](#page-28-0)*.*

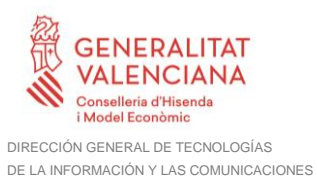

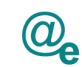

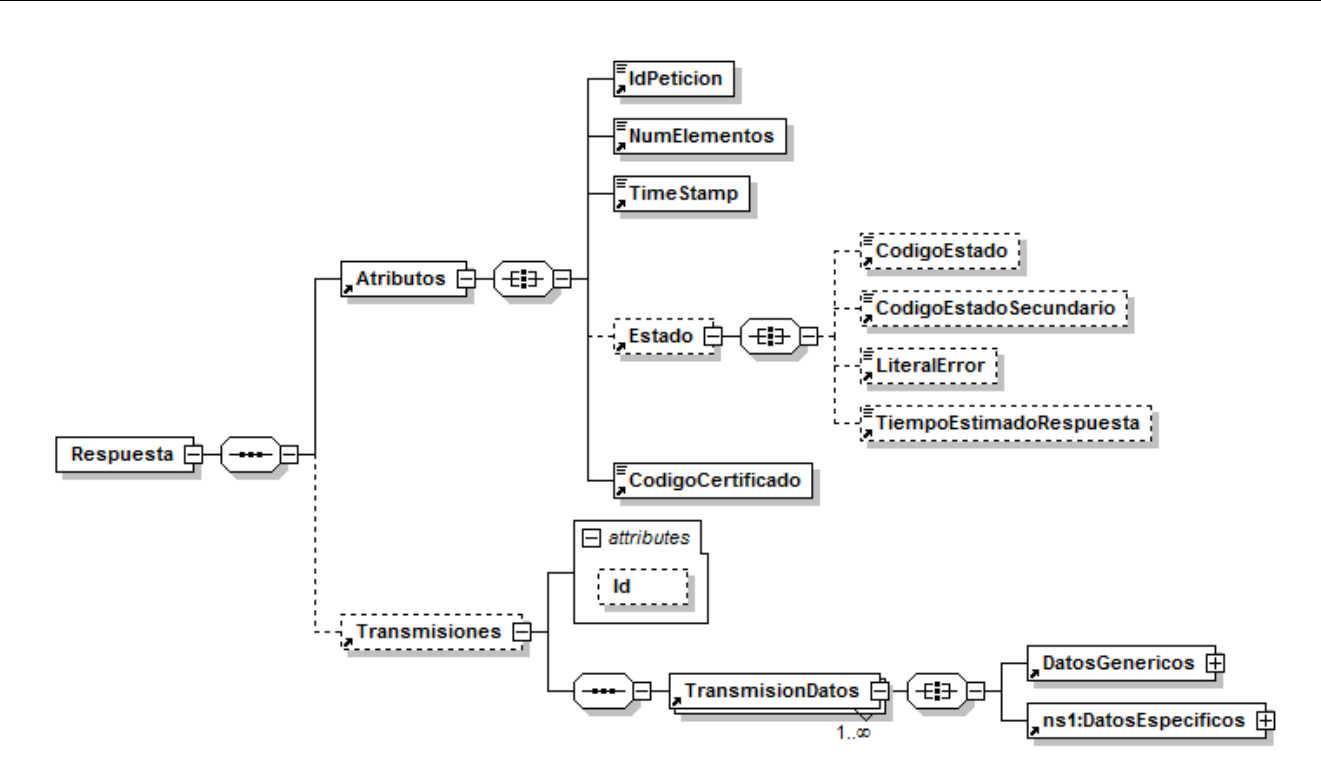

**Figura 5 Mensaje de Respuesta al servicio de Consulta de subsistencia de poderes notariales**

<span id="page-22-0"></span>El elemento <DatosGenericos> contiene la siguiente definición:

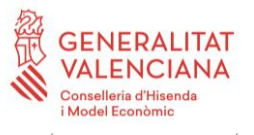

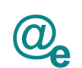

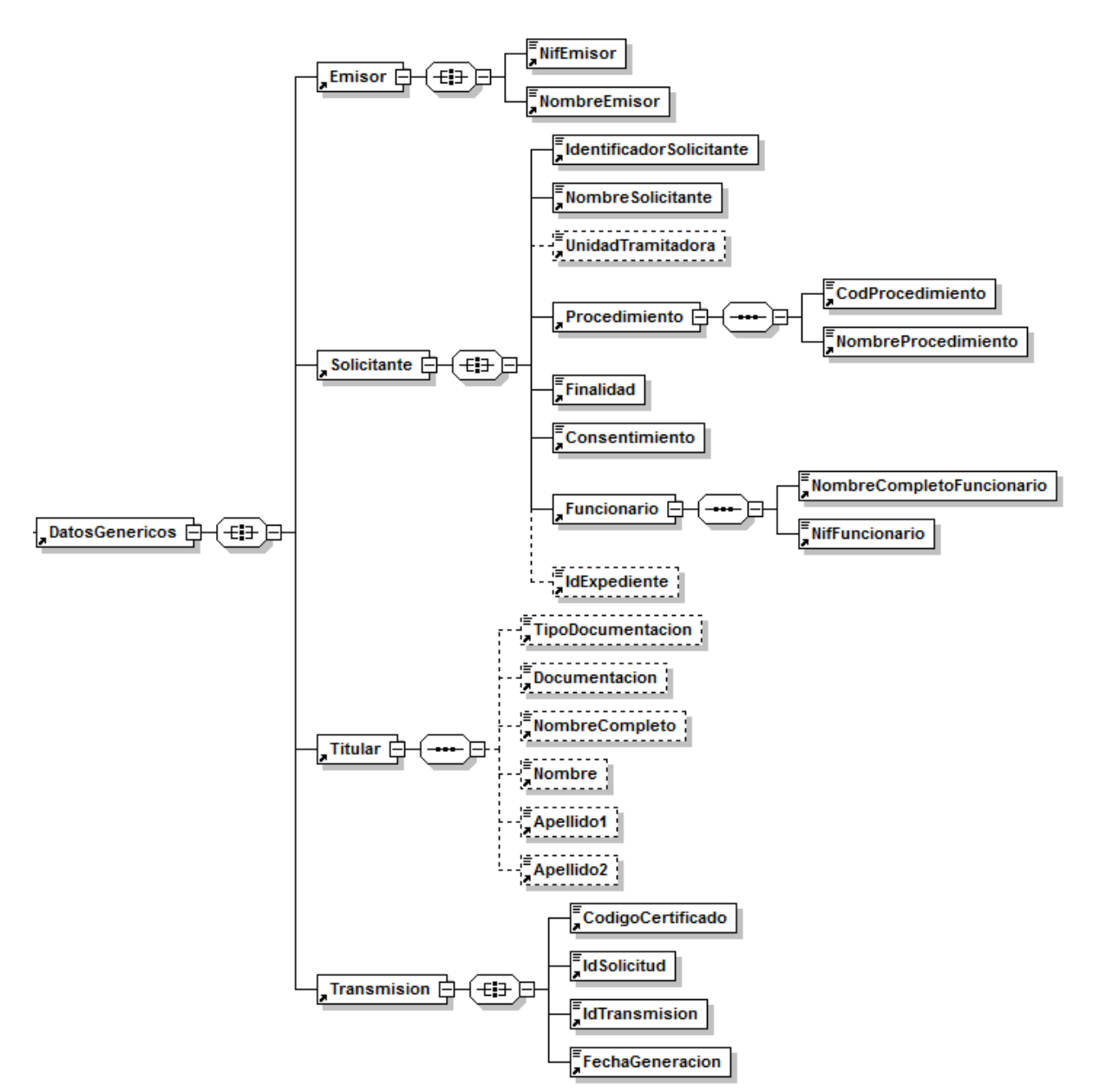

**Figura 6 Contenido del Nodo DatosGenericos del Servicio de Consulta de subsistencia de poderes notariales**

## <span id="page-23-0"></span>*3.3.2.4 Formato de los Datos de la Respuesta del Servicio de Consulta de subsistencia de poderes notariales*

En la siguiente tabla se resume el tipo de dato y la información que contienen cada uno de los campos del mensaje de respuesta.

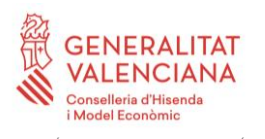

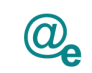

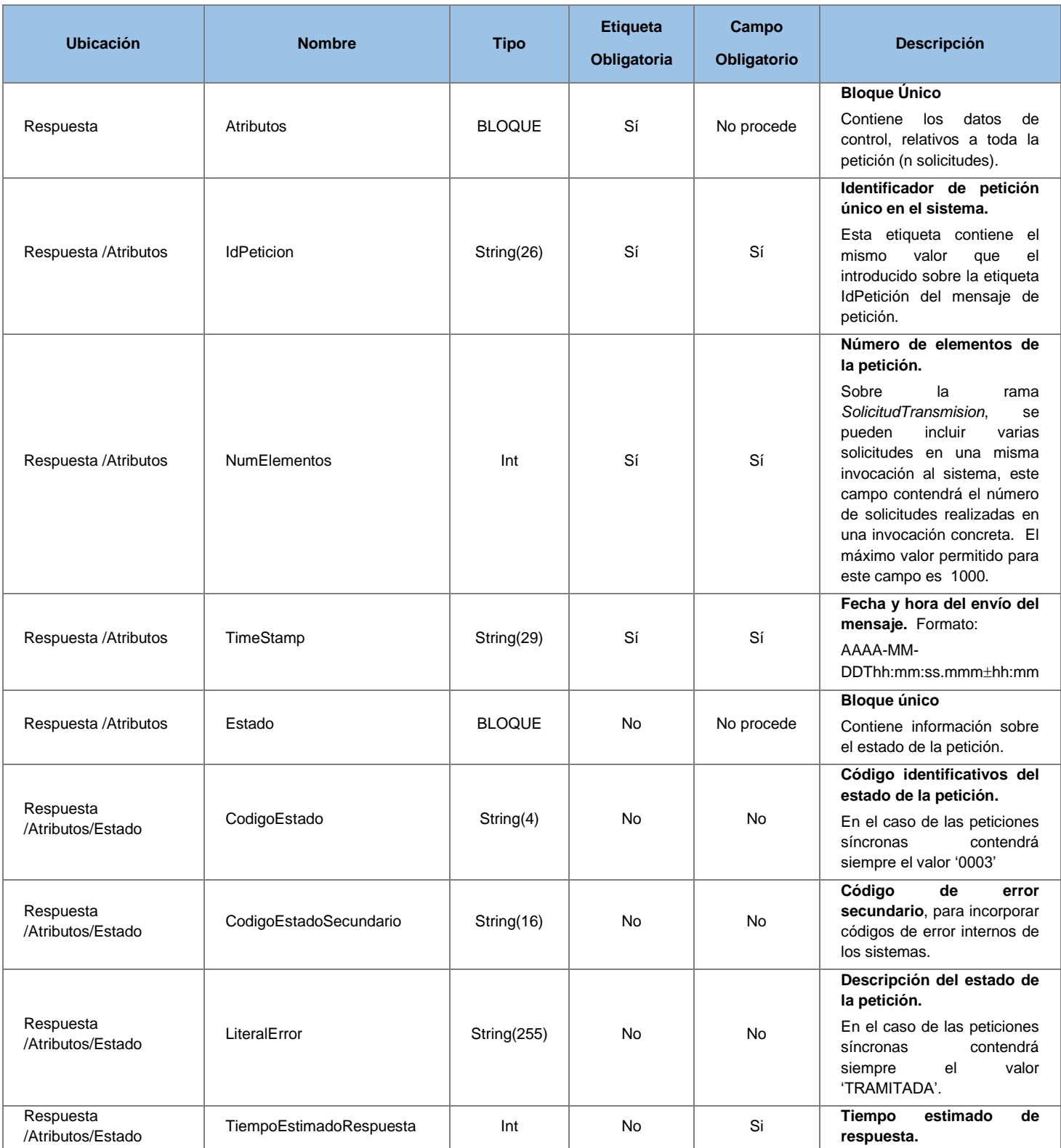

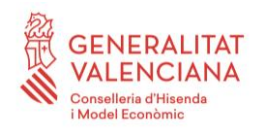

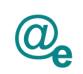

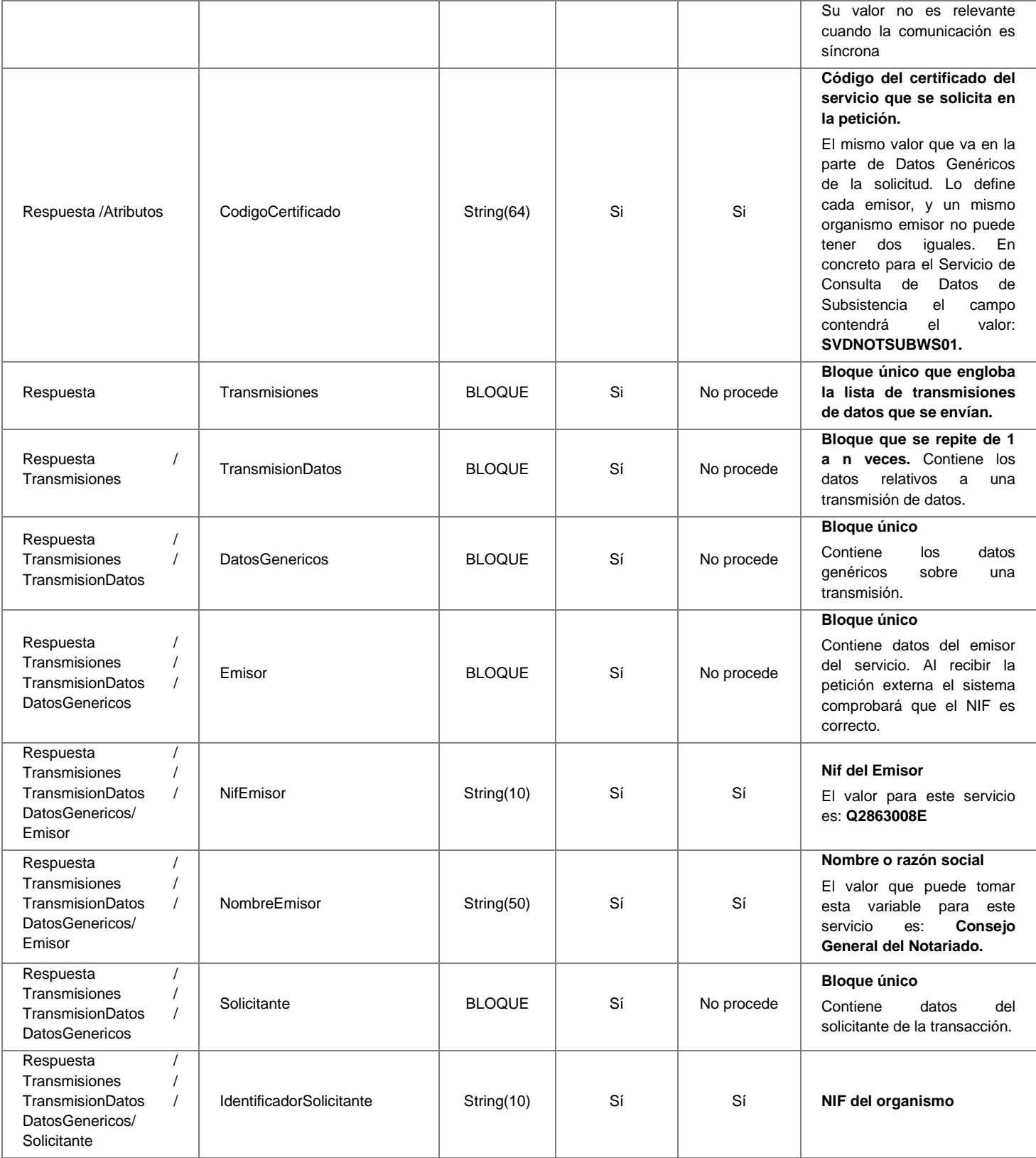

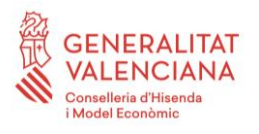

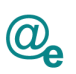

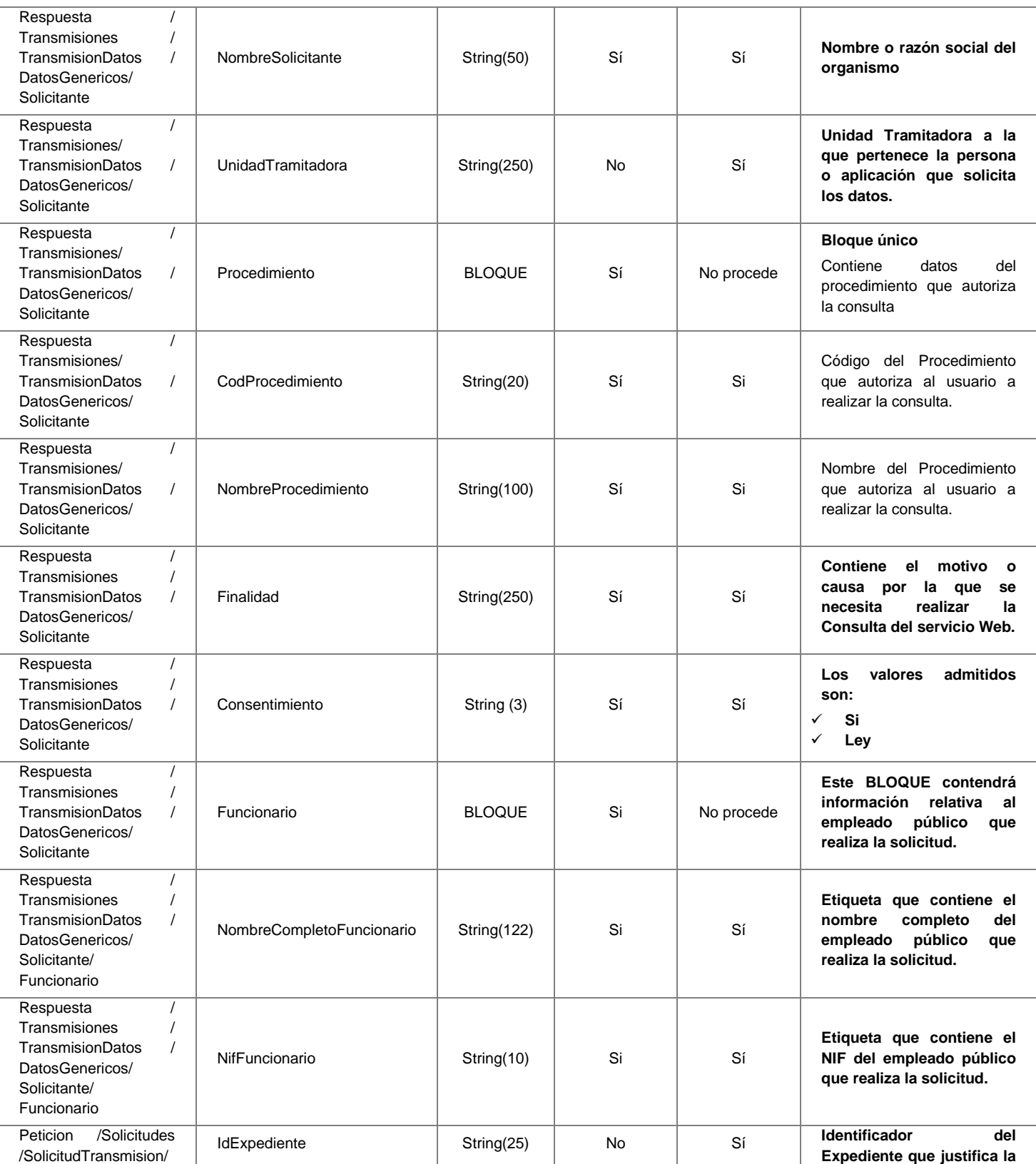

27 / 57

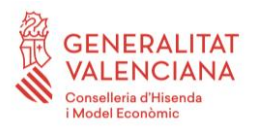

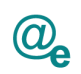

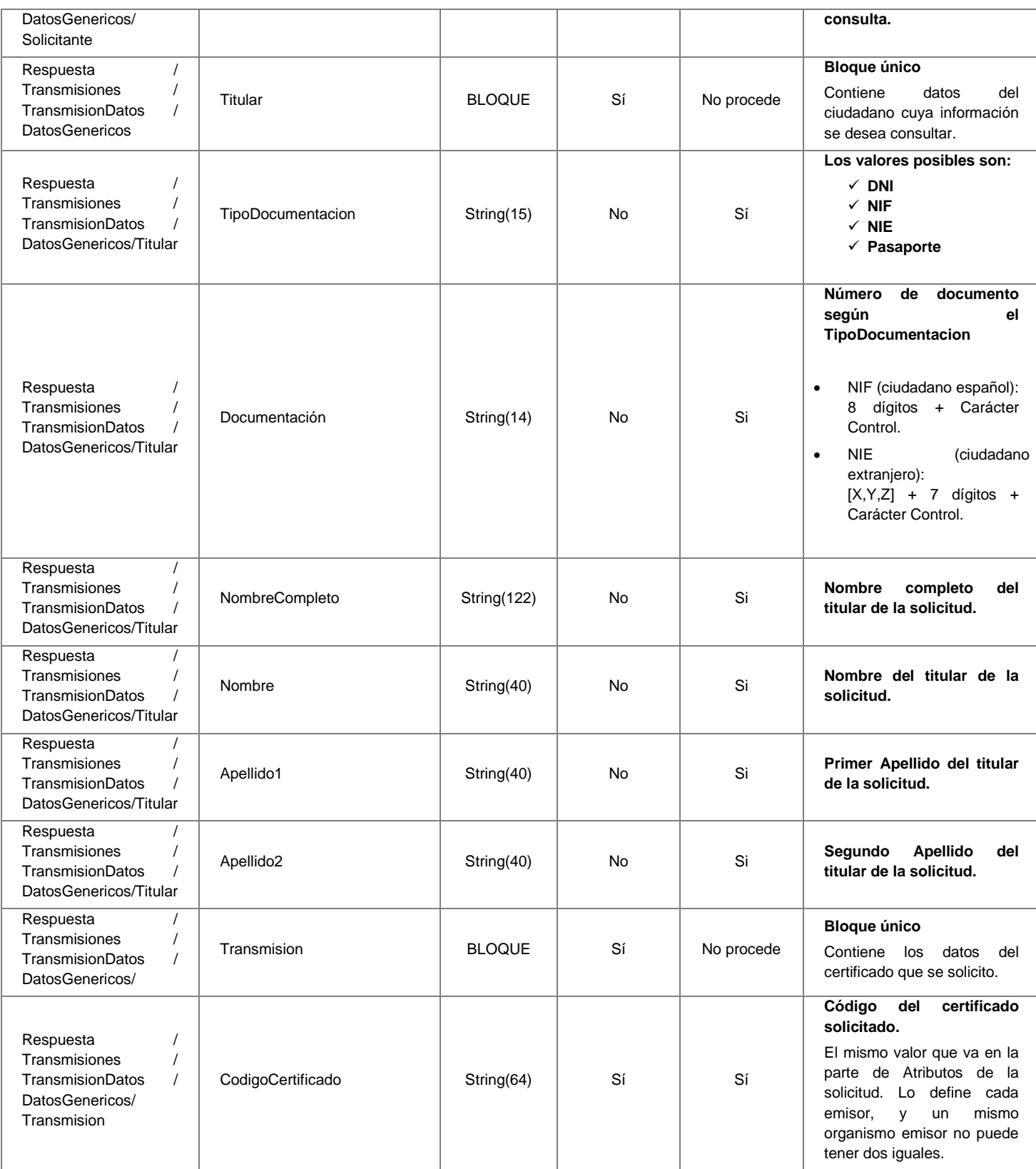

28 / 57

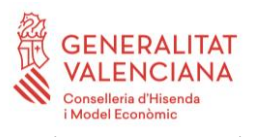

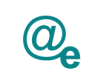

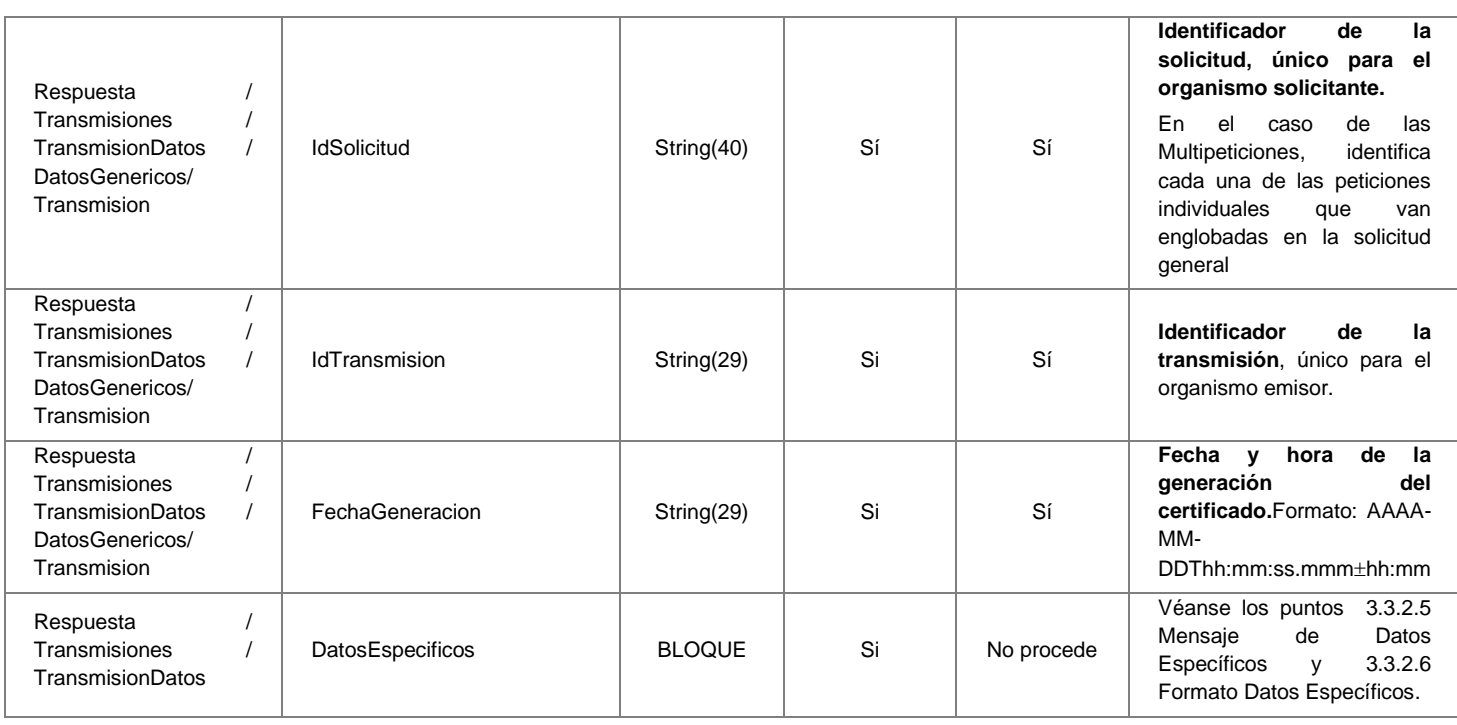

## <span id="page-28-0"></span>*3.3.2.5 Mensaje de Datos Específicos*

A continuación se recoge el diagrama del esquema de validación de los DatosEspecificos de la Petición y Respuestas al usuario.

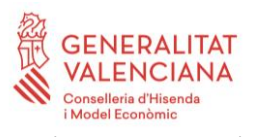

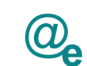

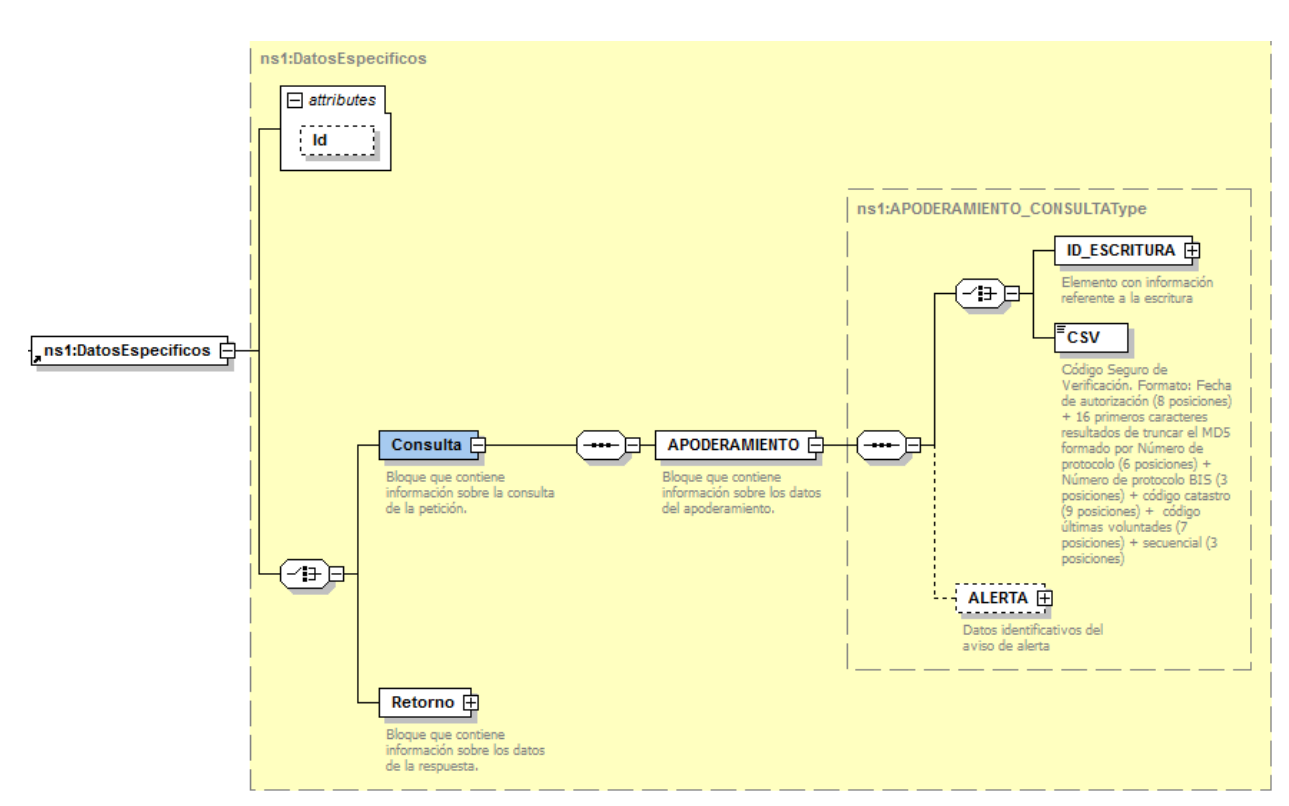

**Figura 7 Datos especificos para la Petición del Servicio de Consulta de subsistencia de poderes notariales**

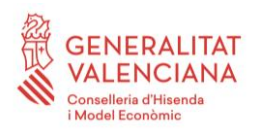

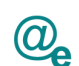

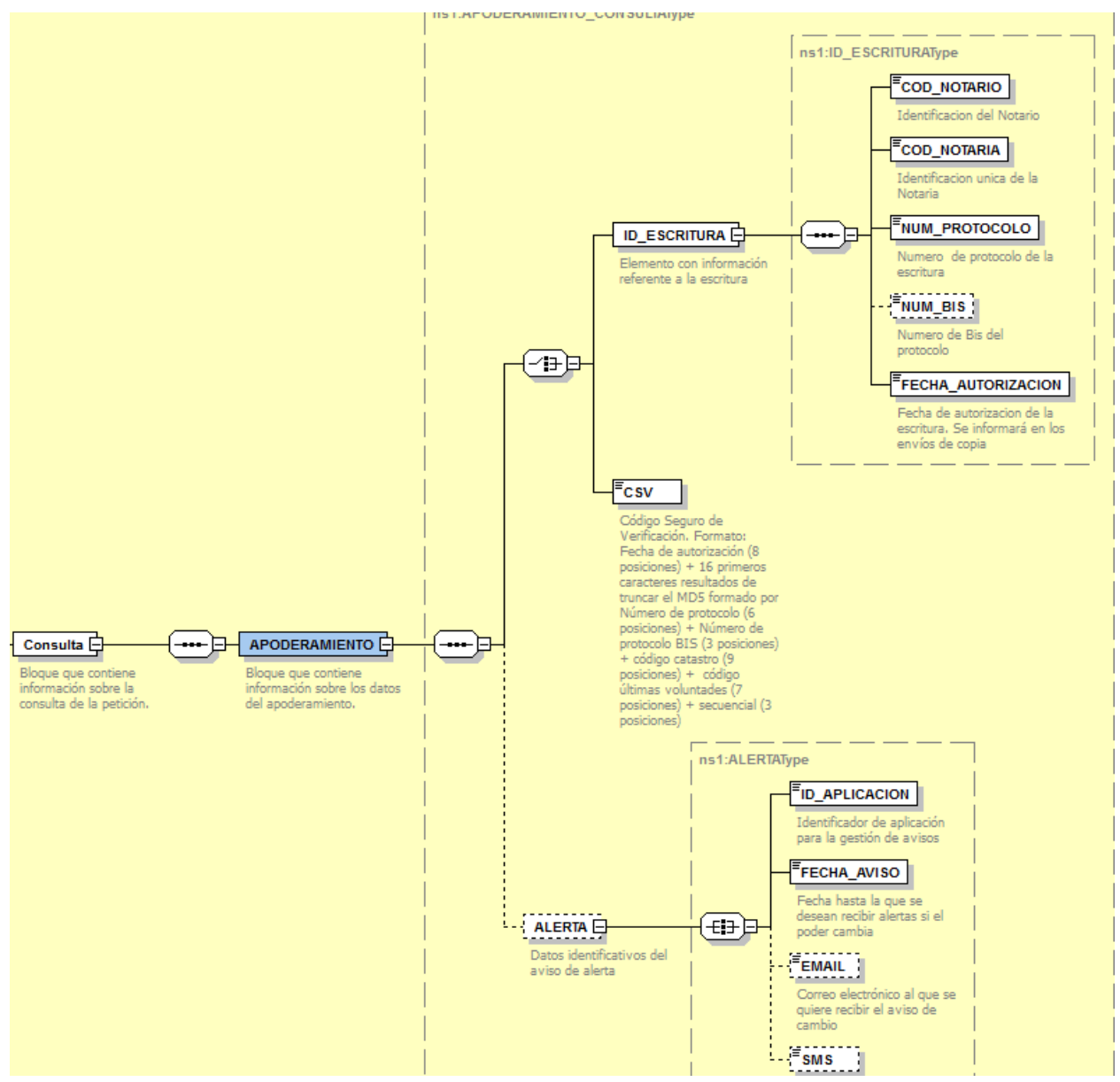

**Figura 8 Datos Específicos para la Petición del Servicio de Consulta de Subsistencia – Elemento APODERAMIENTO**

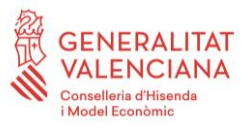

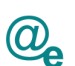

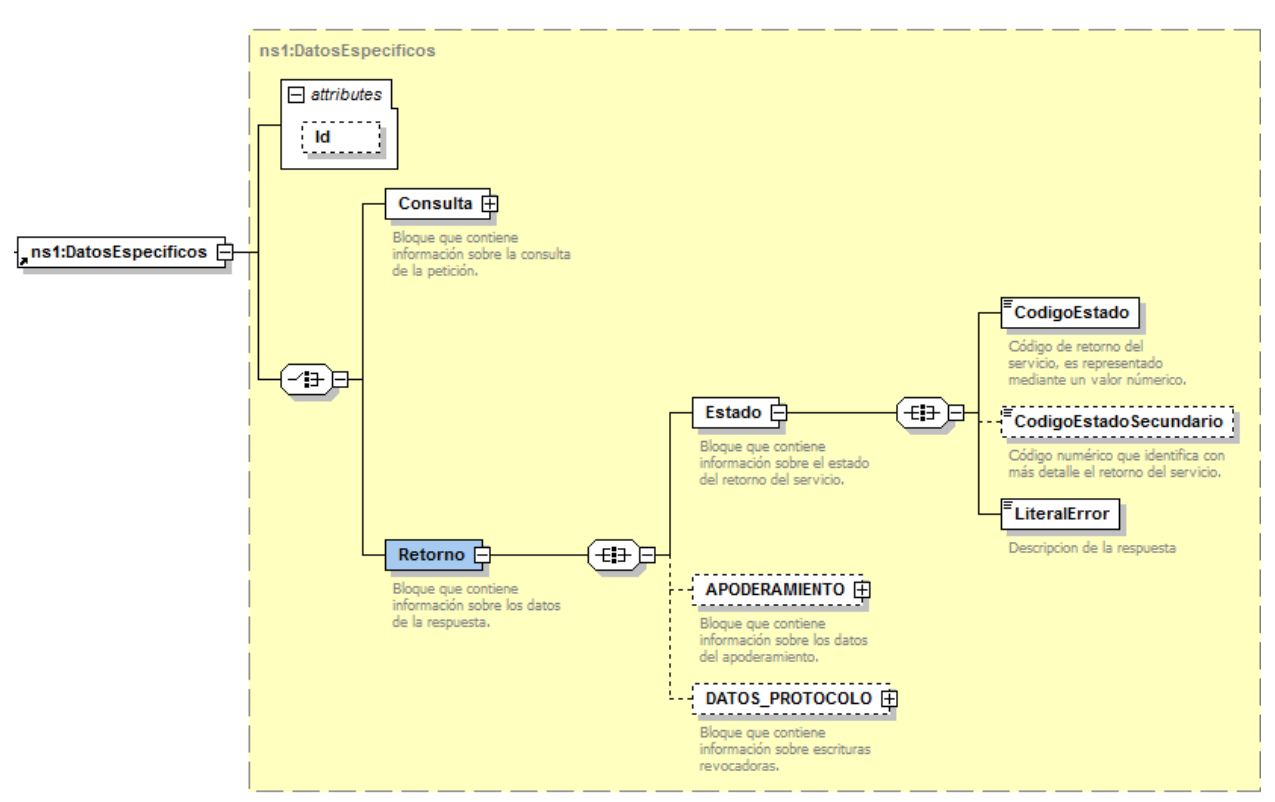

**Figura 9 Datos especificos para la Respuesta del Servicio de Consulta de subsistencia de poderes notariales**

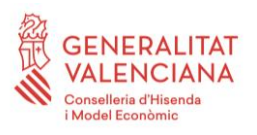

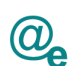

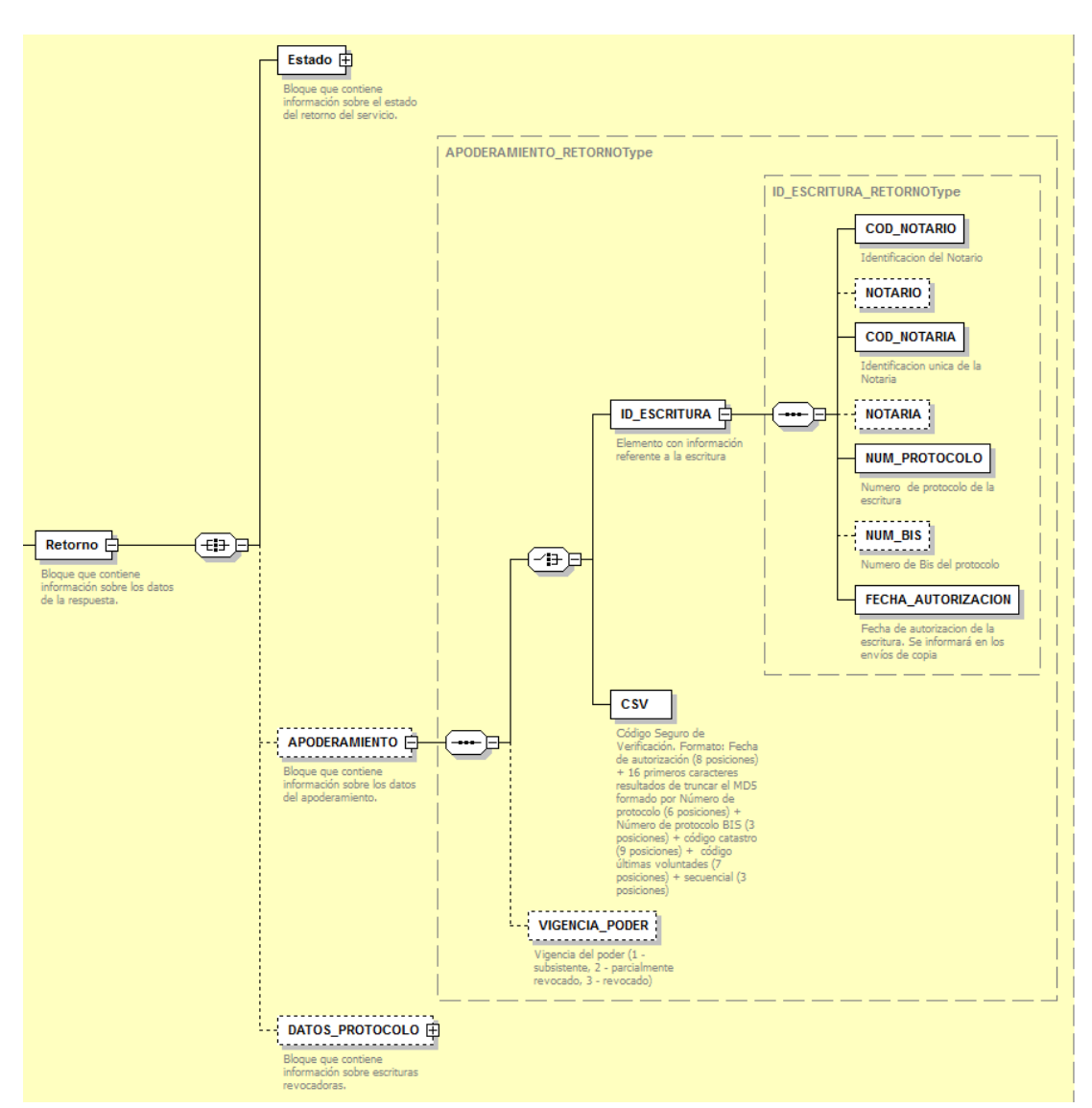

**Figura 10 Datos especificos para la Respuesta del Servicio de Consulta de Subsistencia – Elemento APODERAMIENTO**

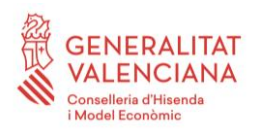

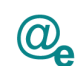

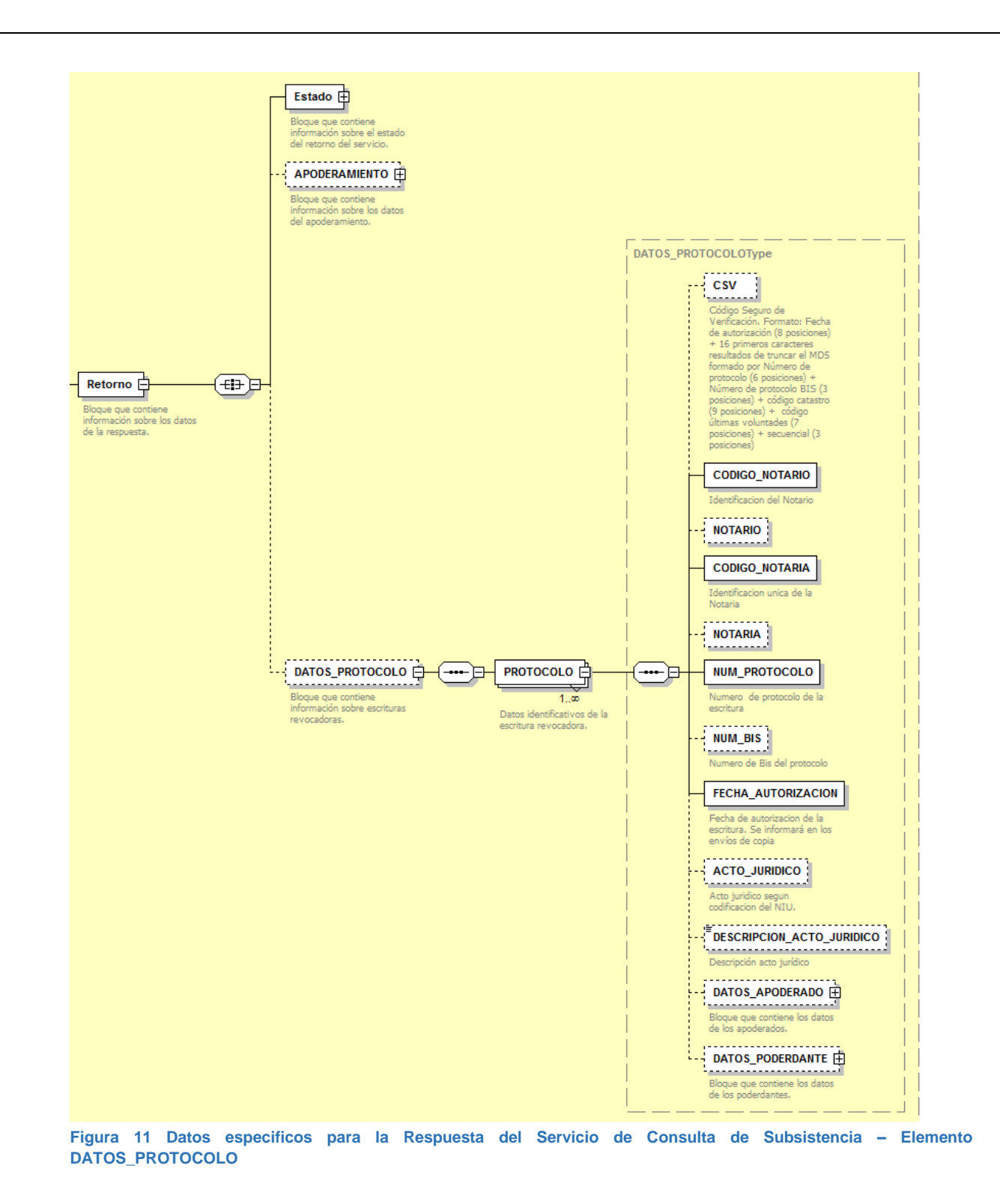

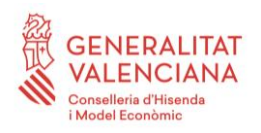

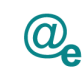

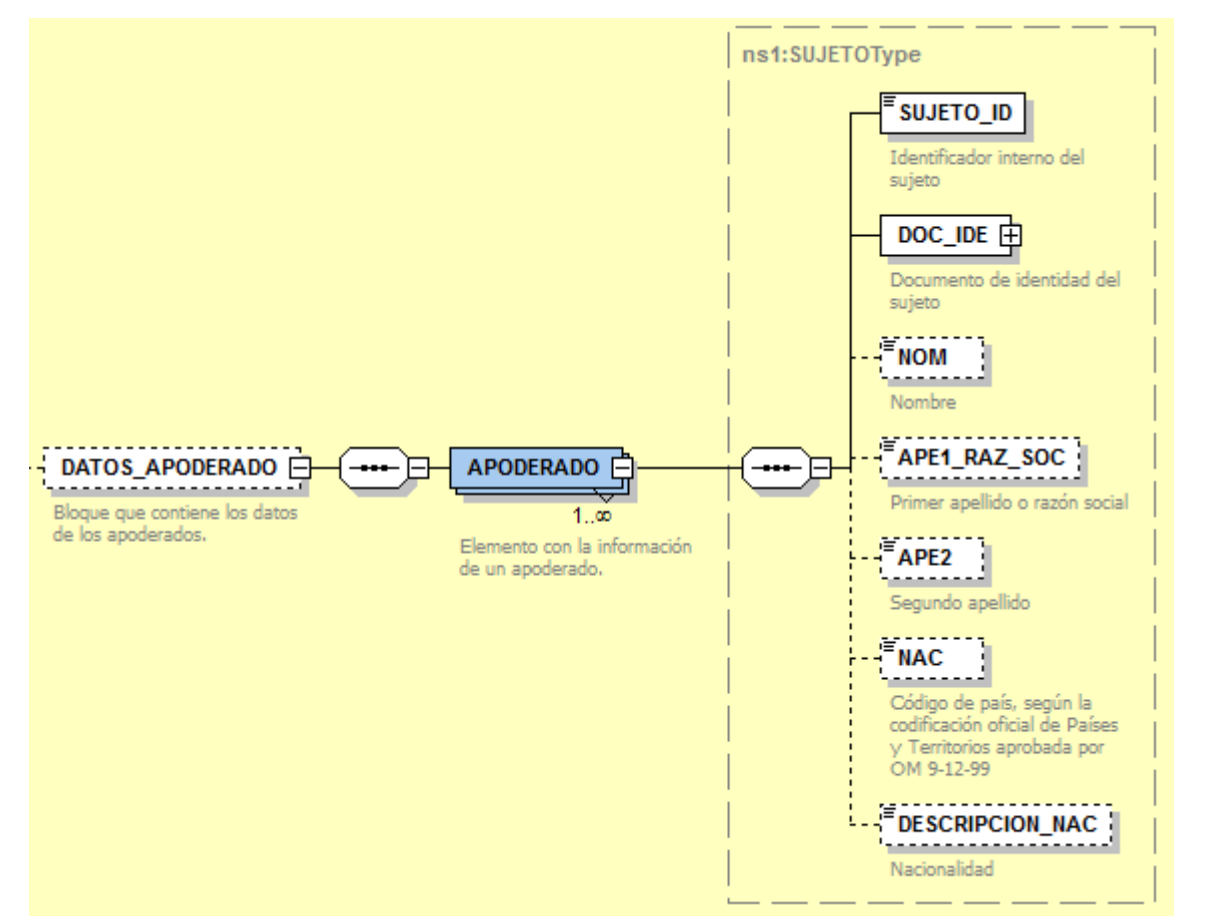

**Figura 12 Datos específicos correspondiente a los datos especificos del Servicio de Consulta de Subsistencia - Elemento APODERADO**

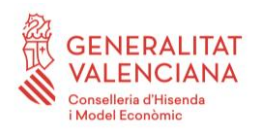

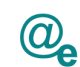

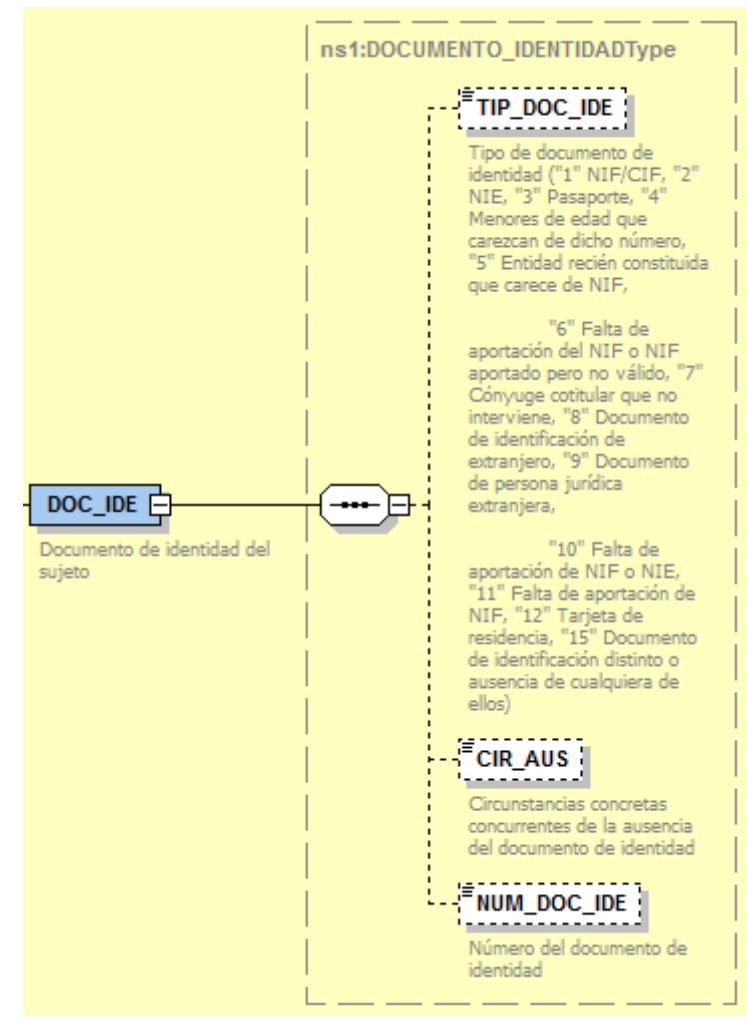

**Figura 13 Datos específicos correspondiente a los datos especificos del Servicio de Consulta de Subsistencia - Elemento DOC\_IDE**

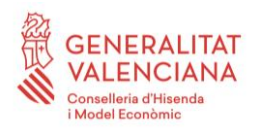

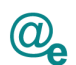

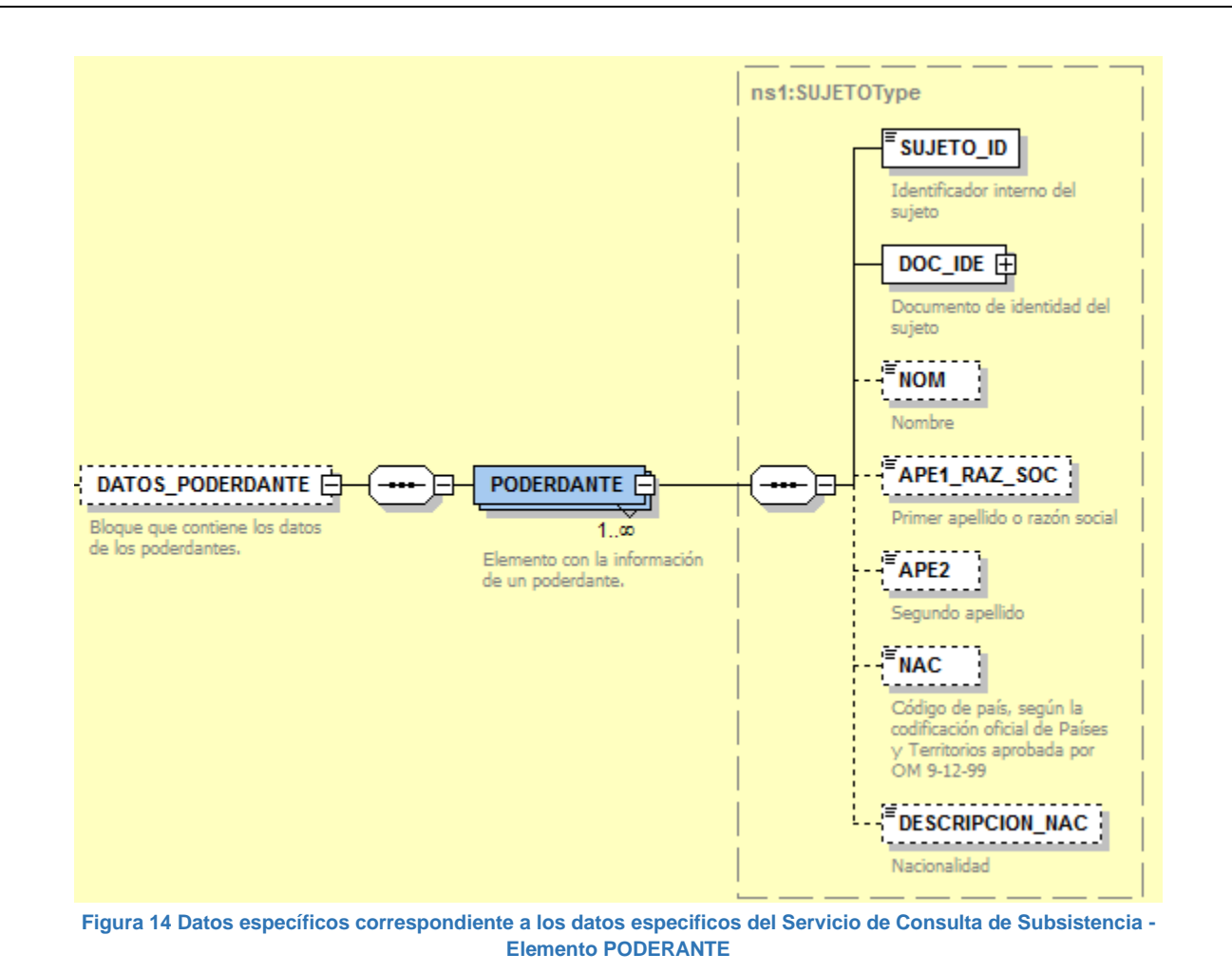

## <span id="page-36-0"></span>*3.3.2.6 Formato Datos Específicos*

En la siguiente tabla se resume el tipo de dato y la información que contienen cada uno de los campos del mensaje de datos específicos.

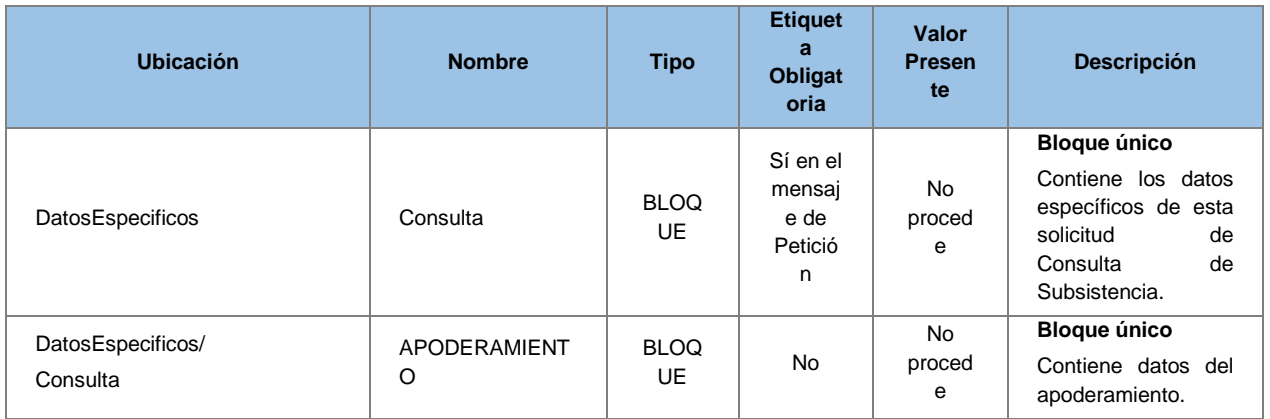

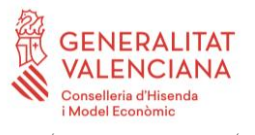

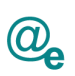

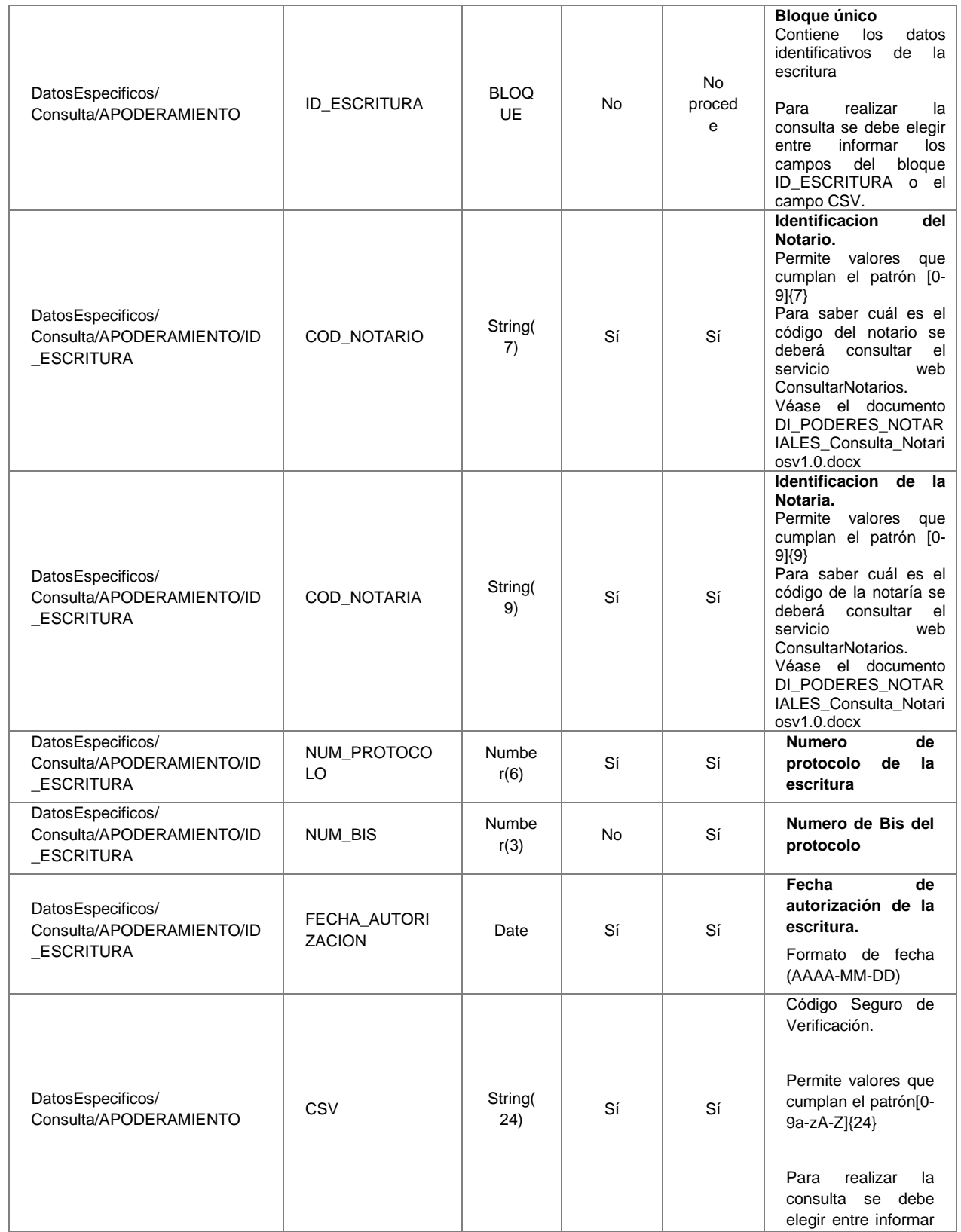

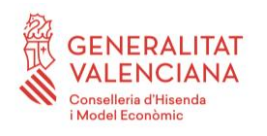

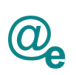

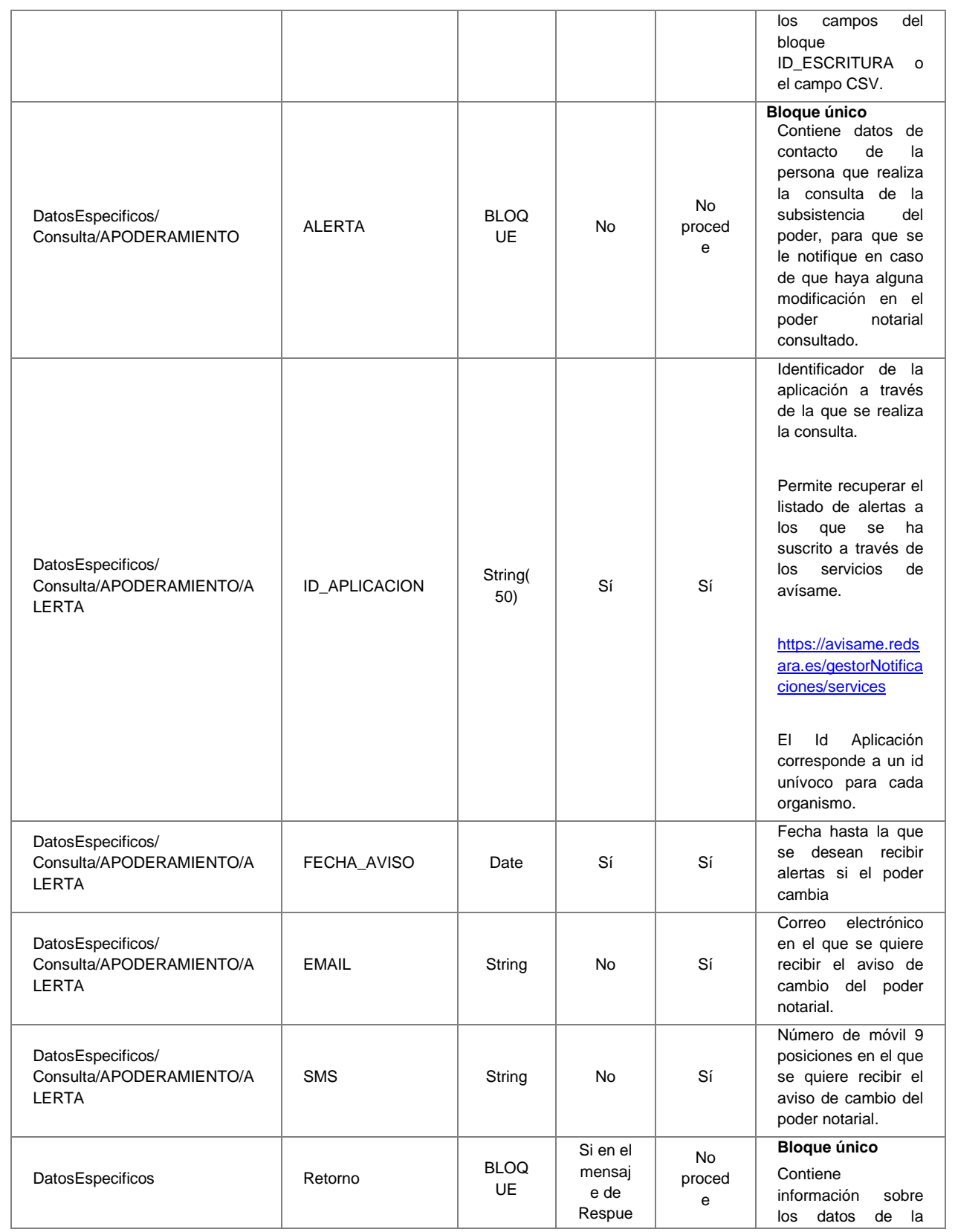

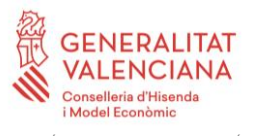

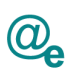

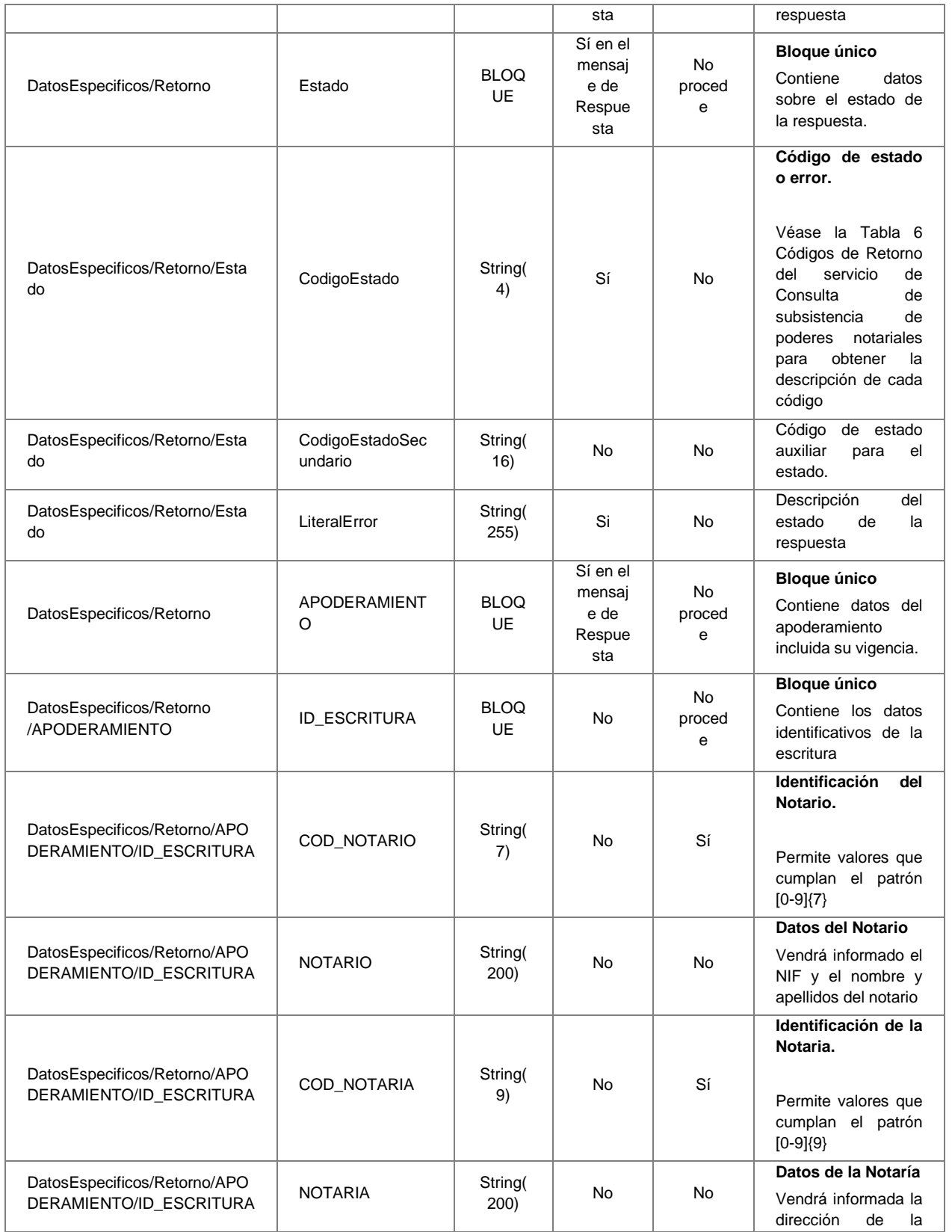

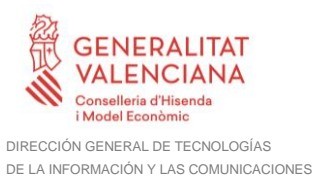

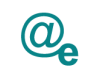

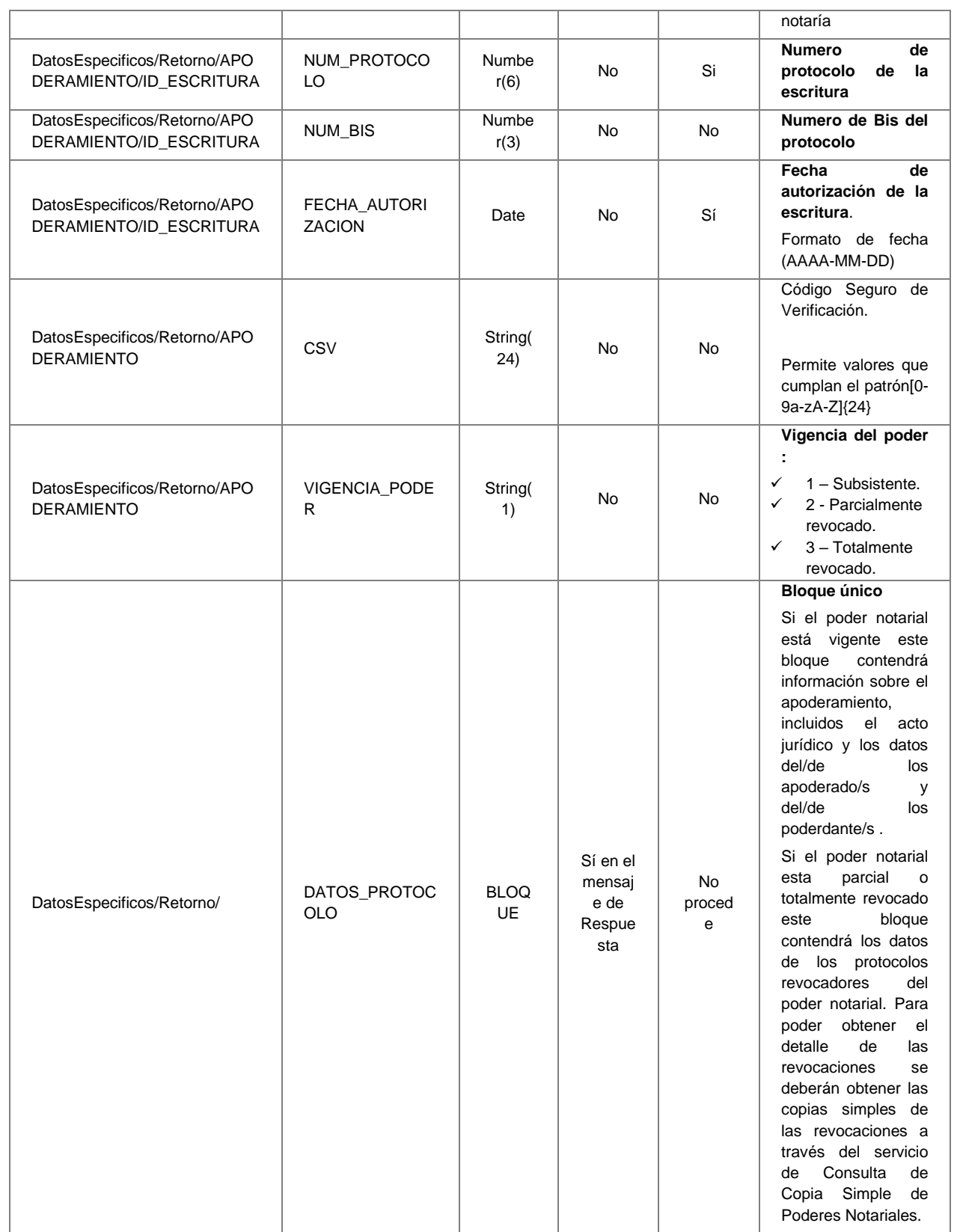

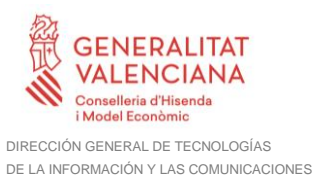

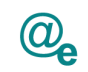

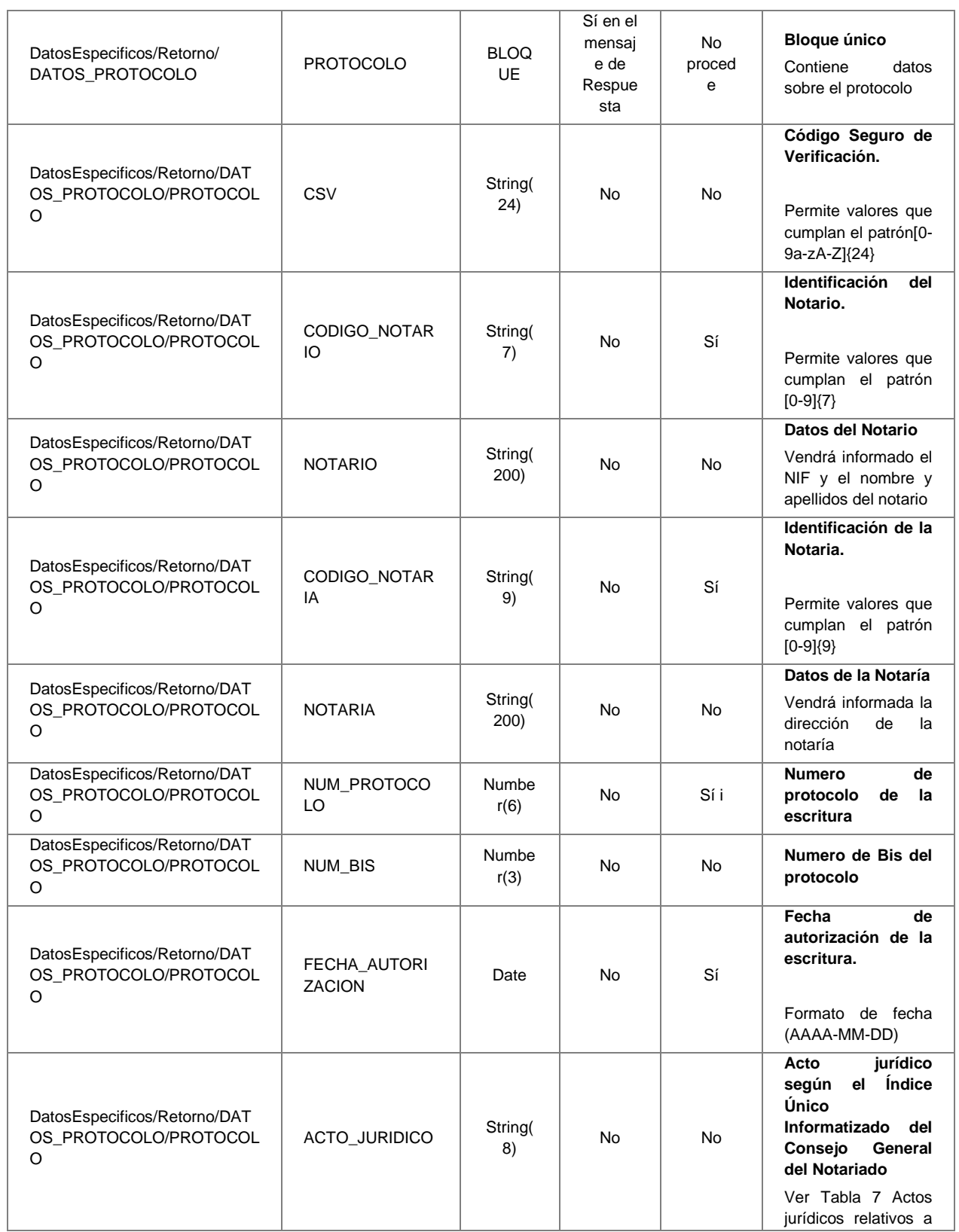

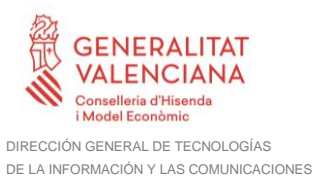

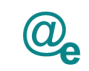

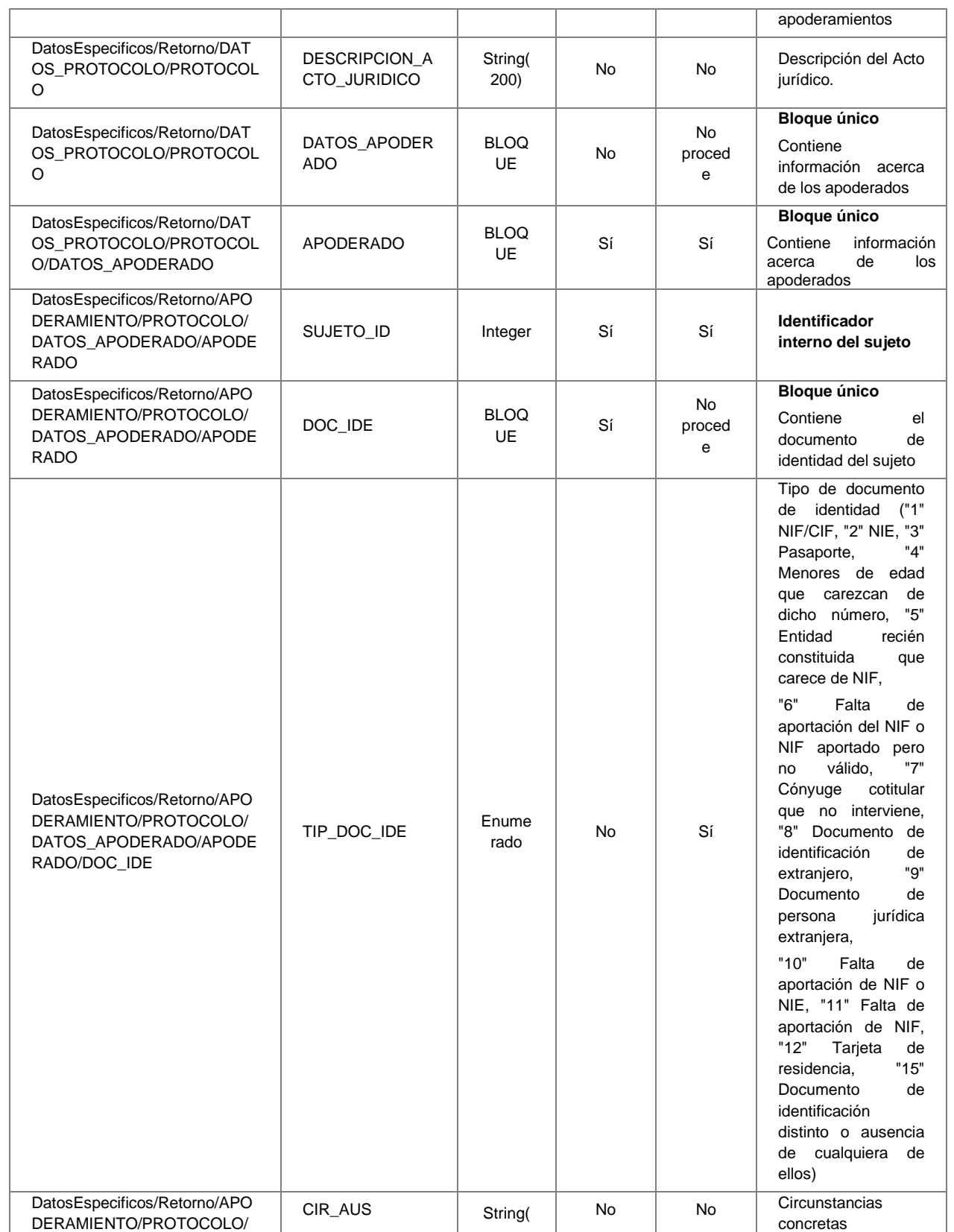

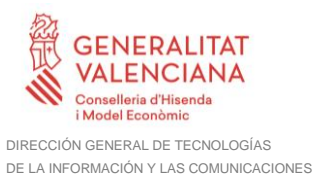

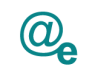

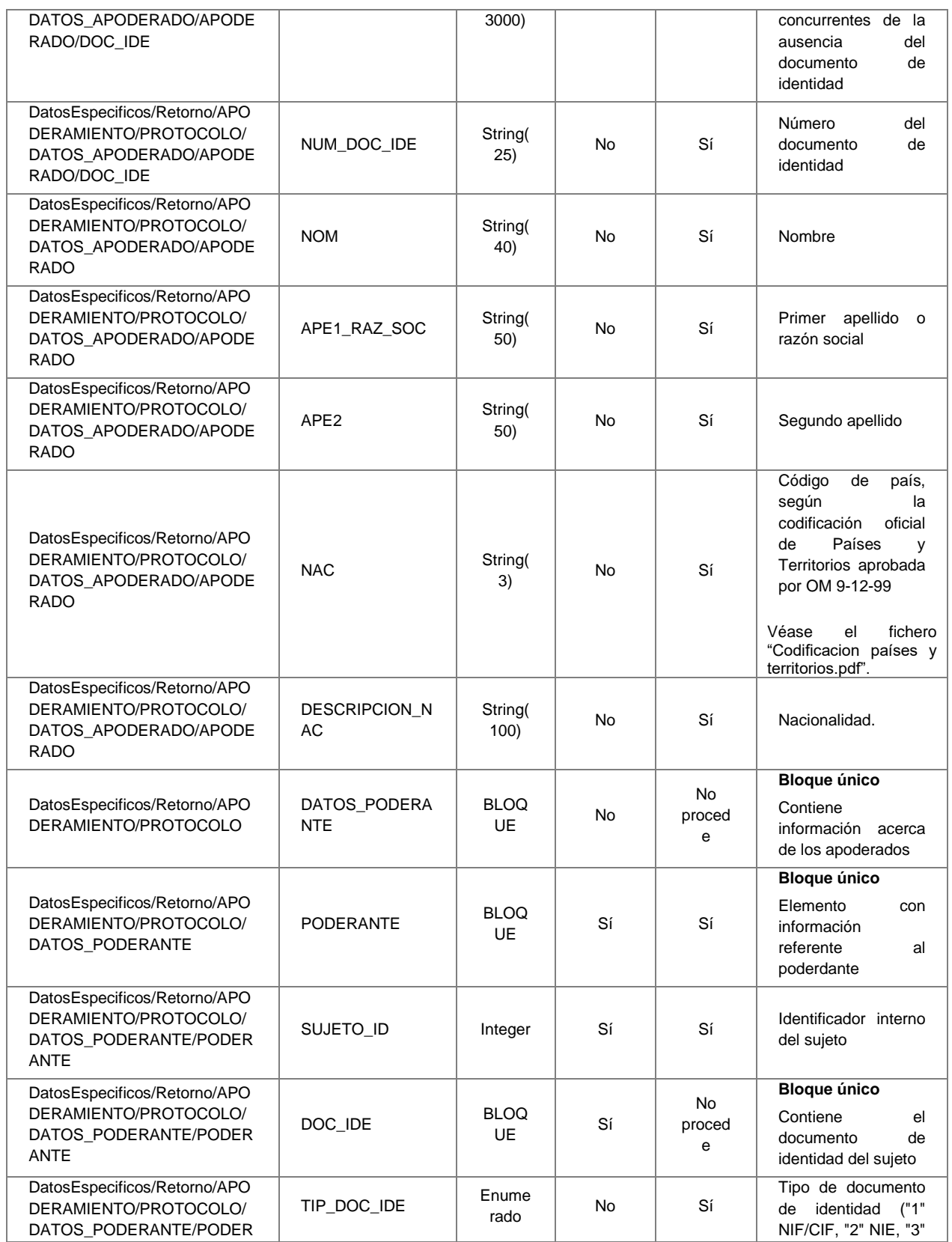

**Contrato de Integración para Servicio de Consulta de Subsistencia de Poderes Notariales**

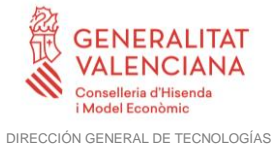

DE LA INFORMACIÓN Y LAS COMUNICACIONES

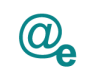

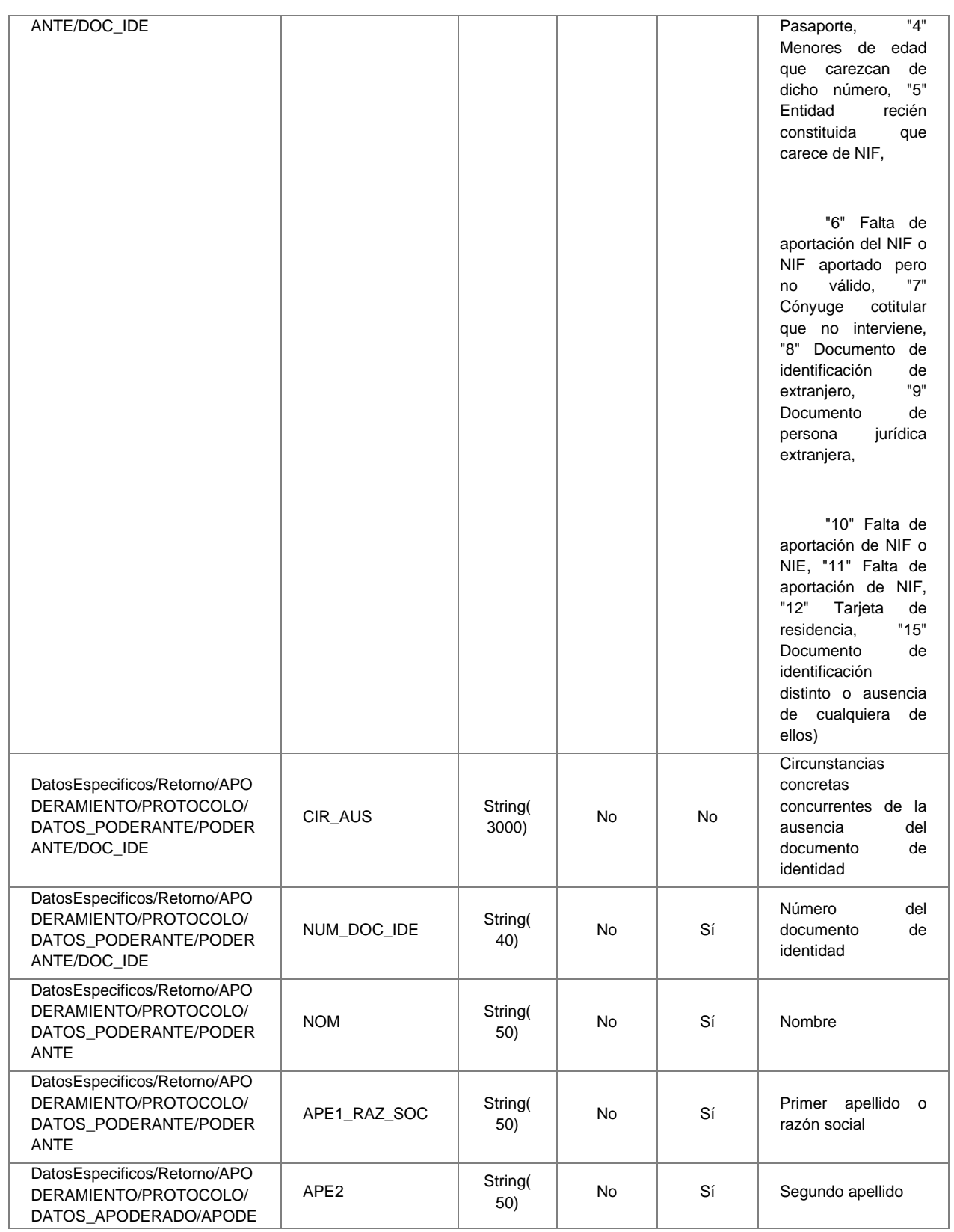

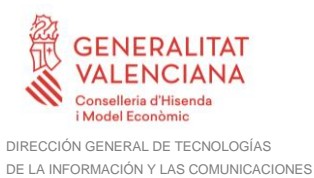

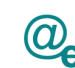

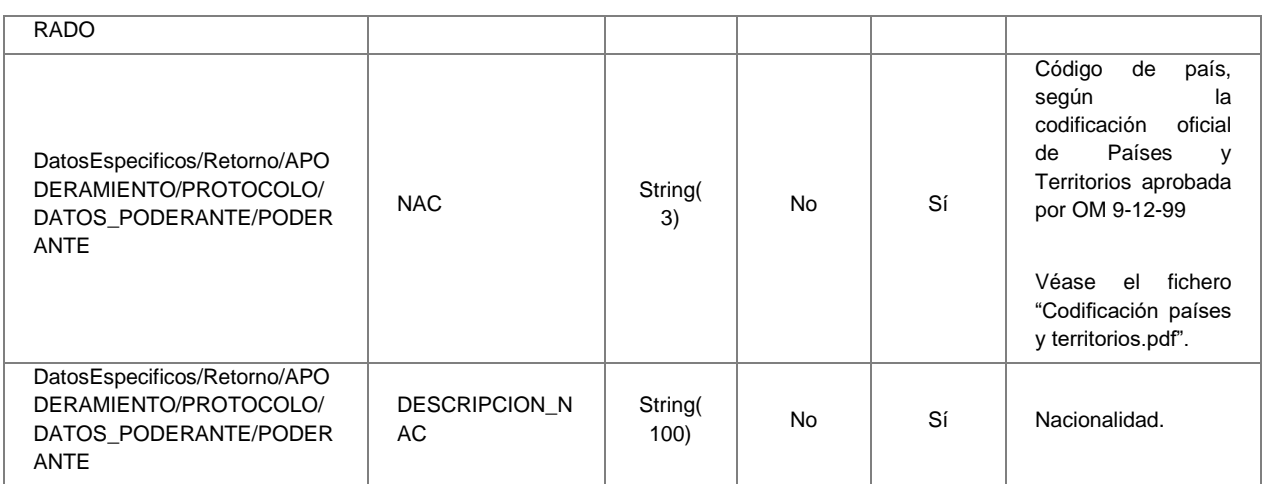

## <span id="page-45-0"></span>**3.3.3 SoapFaults**

Los mensajes SoapFault devueltos por la Plataforma de Interoperabilidad siguen el estándar SOAP Fault e, irán sin firmar.

Siempre que sea posible, el mensaje de error contendrá en el campo "Detail" del SOAP Fault la estructura "Atributos" definida en el mensaje de respuesta del sistema, de forma que el requirente reciba dicha información.

En el campo faultcode del mensaje SOAP Fault, se meten los códigos estándar de SOAP.

En el campo faultstring del mensaje SOAP Fault, se meten los códigos y mensajes de error definidos en el sistema.

Se crea un código de estado "Error Indefinido", para los casos de error "incontrolados" que no dan oportunidad siquiera a escribir el "detail" (por ejemplo los que genera el servidor Web antes de acceder al motor SOAP, o los errores de http(s)). En estos casos las aplicaciones actualizarán la BD de peticiones con el estado "Error indefinido".

## <span id="page-45-1"></span>*3.3.3.1 Mensaje de SoapFault*

A continuación se muestra la estructura que deben mantener los mensajes SOAP Fault.

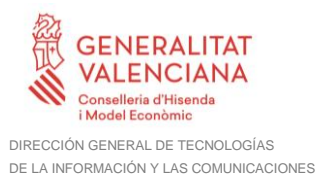

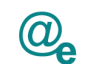

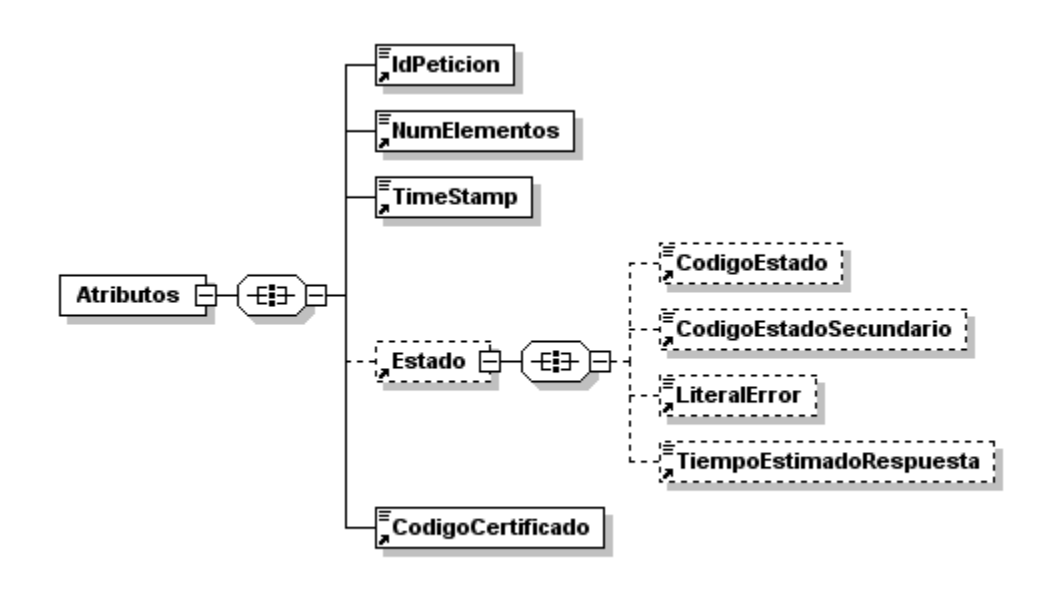

**Figura 15 Mensaje SOAP Fault**

## <span id="page-46-0"></span>*3.3.3.2 Formato del Mensaje de SoapFault*

En la siguiente tabla se resume el tipo de dato y la información que contienen cada uno de los campos del mensaje de SoapFault.

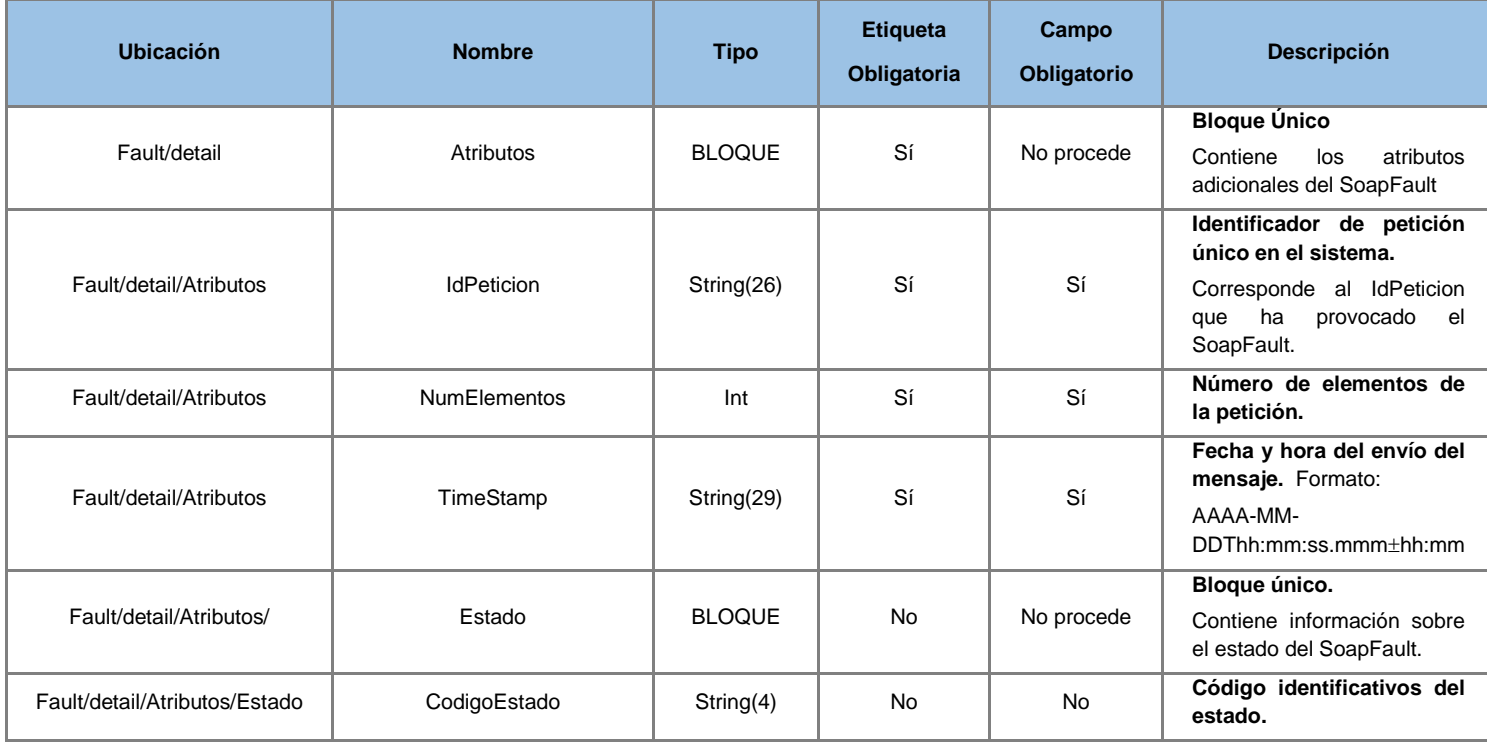

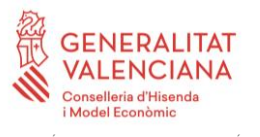

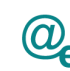

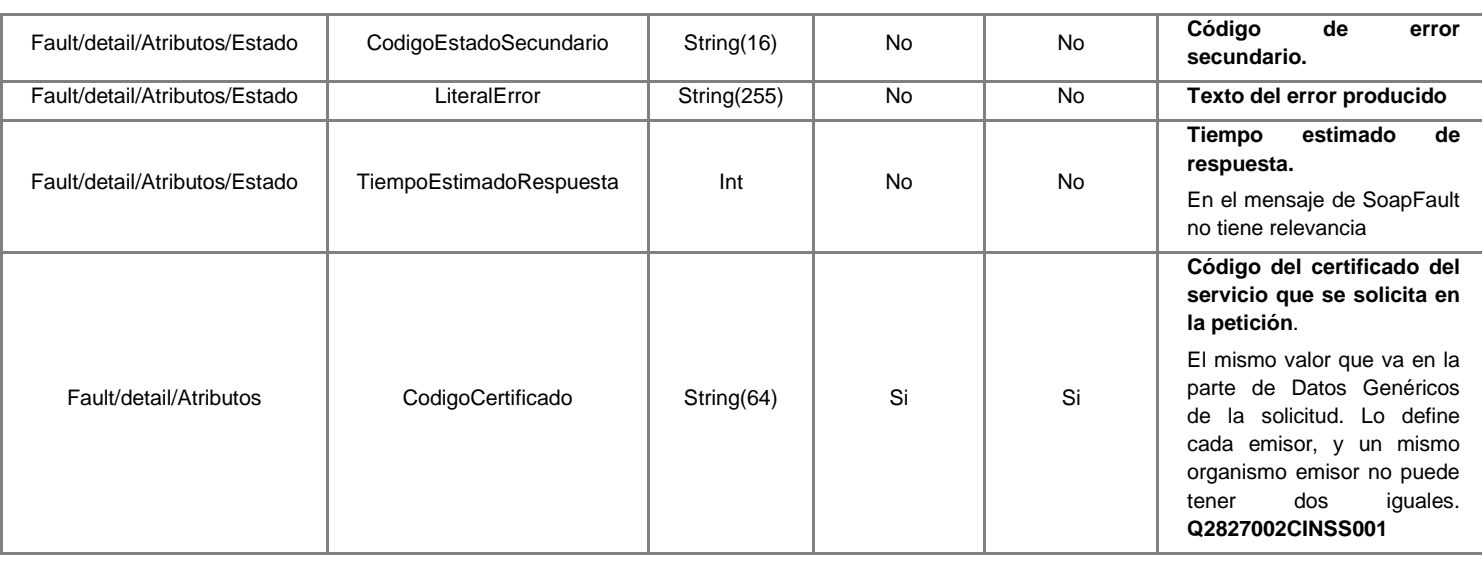

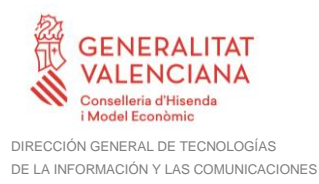

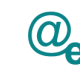

## <span id="page-48-0"></span>**3.3.4 Esquemas de Validación del servicio.**

Los esquemas de validación del servicio Web se pueden encontrar en las URLs descritas a continuación.

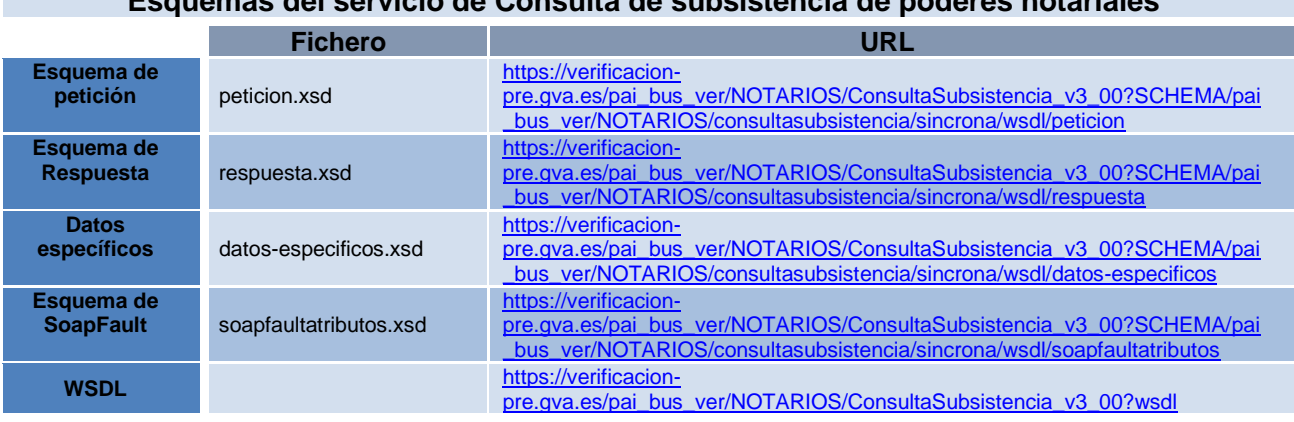

**Esquemas del servicio de Consulta de subsistencia de poderes notariales**

**Tabla 5.- Ubicación esquemas del servicio**

## <span id="page-48-1"></span>**3.4 Respuestas de negocio devueltas por el servicio de Consulta de subsistencia de poderes notariales**

En este apartado se recogen todos los códigos de estado que van a aparecer en las respuestas de negocio del servicio del servicio Web cuando las peticiones son tramitadas. Estos códigos de respuesta y sus descripciones correspondientes, se recogen en la [Tabla](#page-49-1)  6 [Códigos de Retorno del servicio de Consulta de subsistencia de poderes notariales](#page-49-1) y, se devolverán en el nodo '*DatosEspecificos'* del esquema de respuesta, concretamente en los campos '*CodigoEstado'* y '*LiteralError'*, respectivamente.

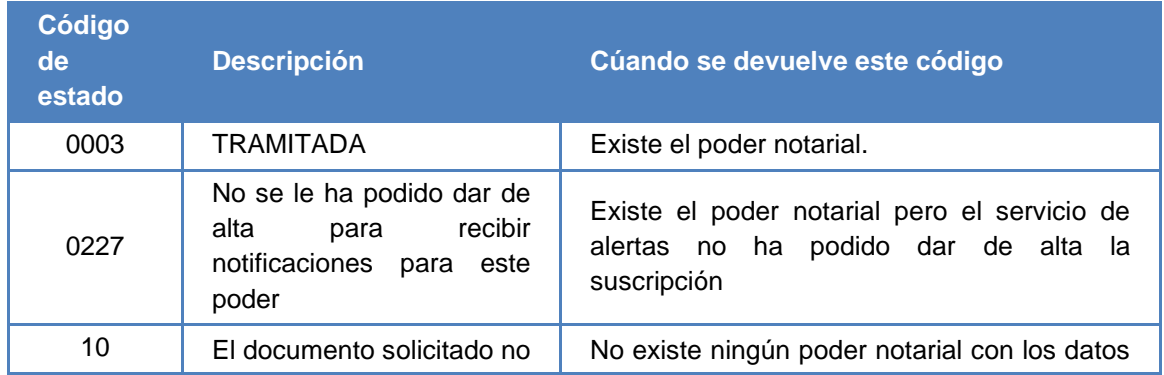

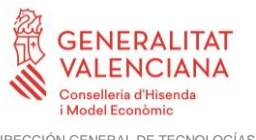

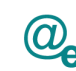

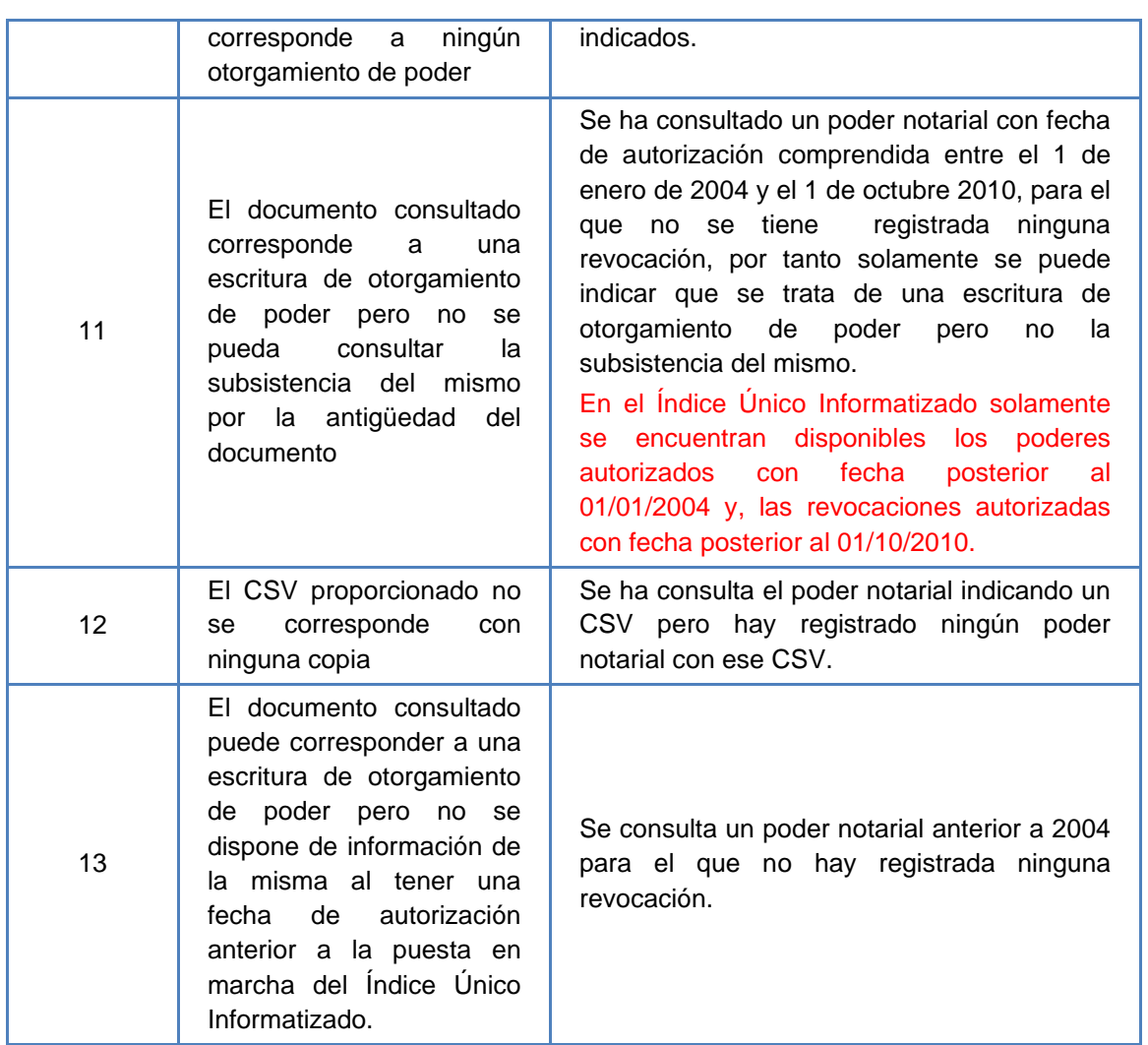

**Tabla 6 Códigos de Retorno del servicio de Consulta de subsistencia de poderes notariales**

<span id="page-49-1"></span>Para las peticiones síncronas tramitadas, en el nodo "Estado" del nodo "Atributos" del mensaje de Respuesta se devolverá la información SCSP que indica que la petición se tramitó, es decir, '*codigoEstado'* '0003' y '*LiteralError*' 'TRAMITADA' y, en los datos específicos de la transmisión será donde se indique el error de negocio que se haya producido, que será uno de los recogidos en la Tabla 6 [Códigos de Retorno del servicio de](#page-49-1)  [Consulta de subsistencia de poderes notariales](#page-49-1)*.*

### <span id="page-49-0"></span>**3.4.1 Descripción de actos jurídicos devueltos en la respuesta**

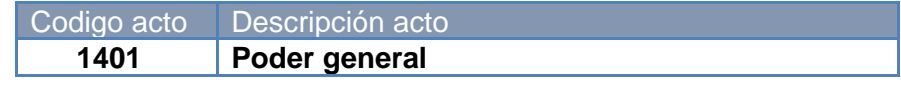

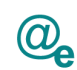

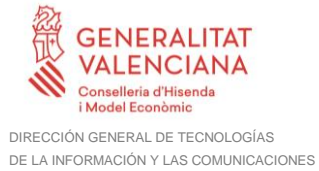

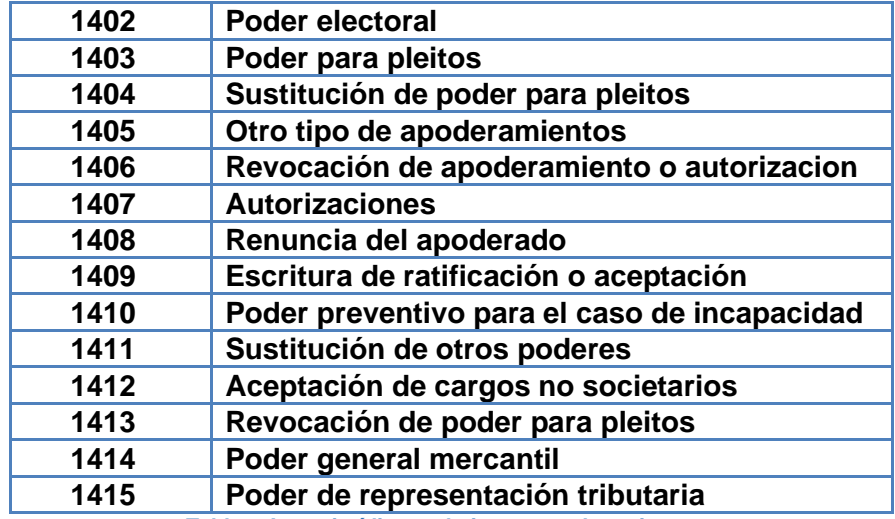

**Tabla 7 Actos jurídicos relativos a apoderamientos**

## <span id="page-50-1"></span><span id="page-50-0"></span>**3.4.2 Descripción de países devueltos en la respuesta**

Veáse el fichero "Codificación países y territorios.pdf"

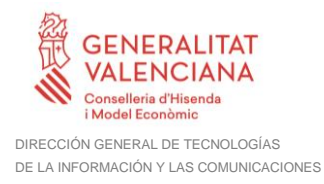

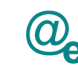

## <span id="page-51-0"></span>**3.5 Errores devueltos por la plataforma mediante el esquema SOAP Fault**

Las peticiones que la Plataforma de Interoperabilidad detecte que son incorrectas o inválidas según el protocolo SCSP, obtendrán siempre como respuesta un mensaje SoapFault. Estas peticiones no llegarán nunca al MINHAP.

Así mismo, todas las peticiones que el MINHAP detecte como erróneas y que por tanto no pueda tramitar, obtendrán como respuesta un mensaje soapFault.

En el caso de que todas las transmisiones tengan el mismo código de error y este corresponda a un SoapFault, la plataforma devolverá un SoapFault general para todas las transmisiones, no especificando el error de cada una de ellas.

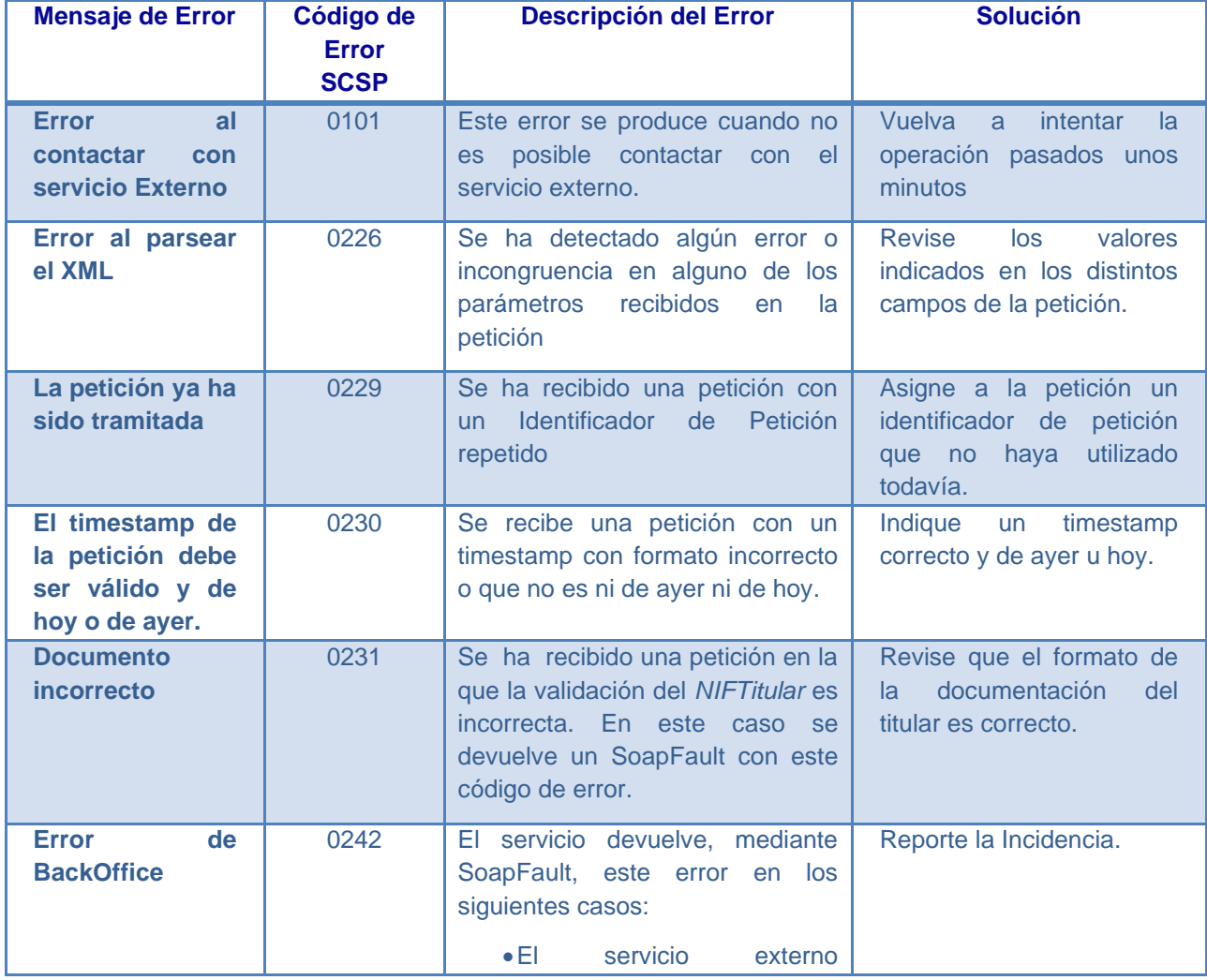

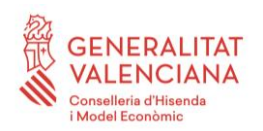

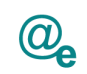

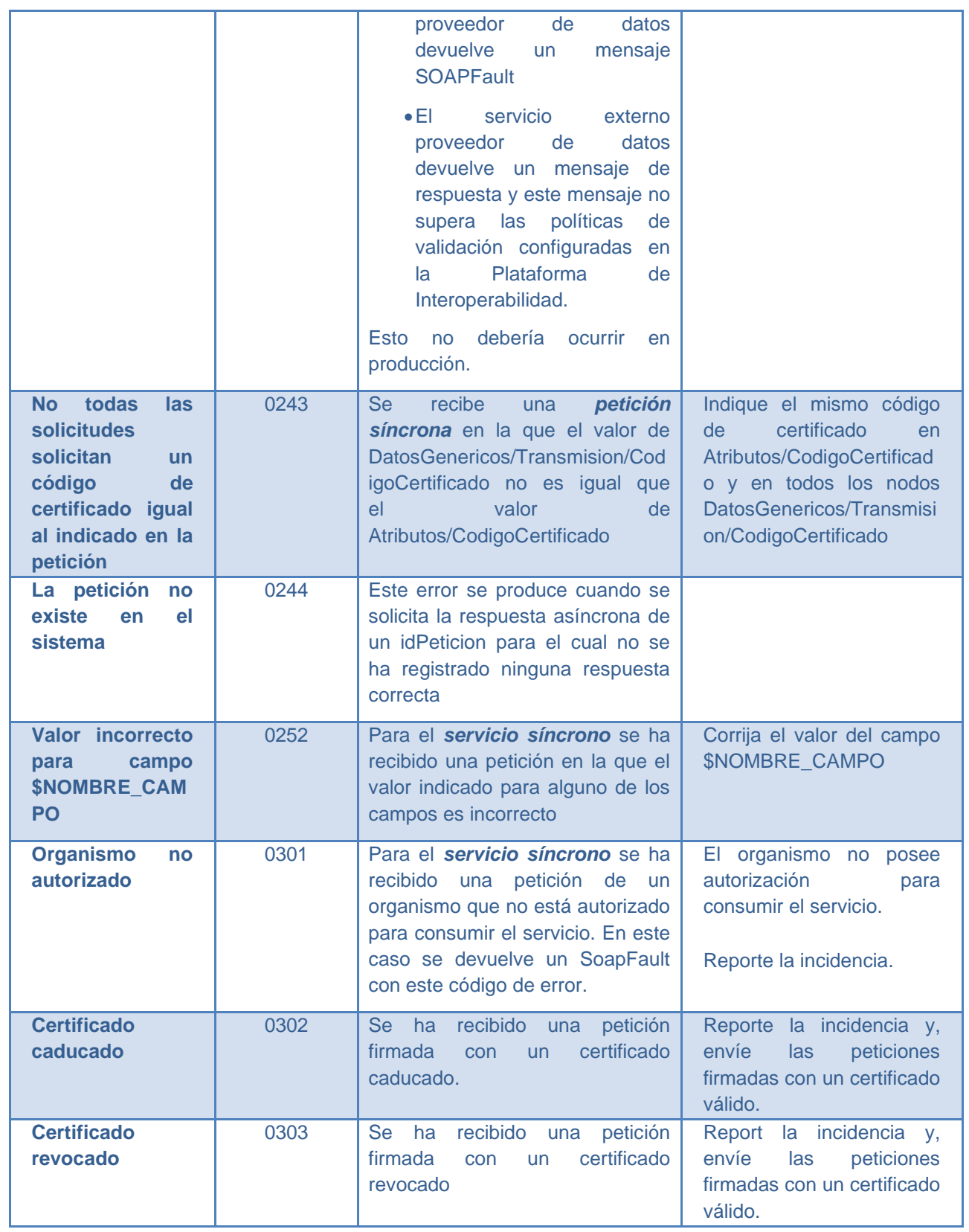

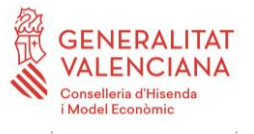

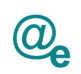

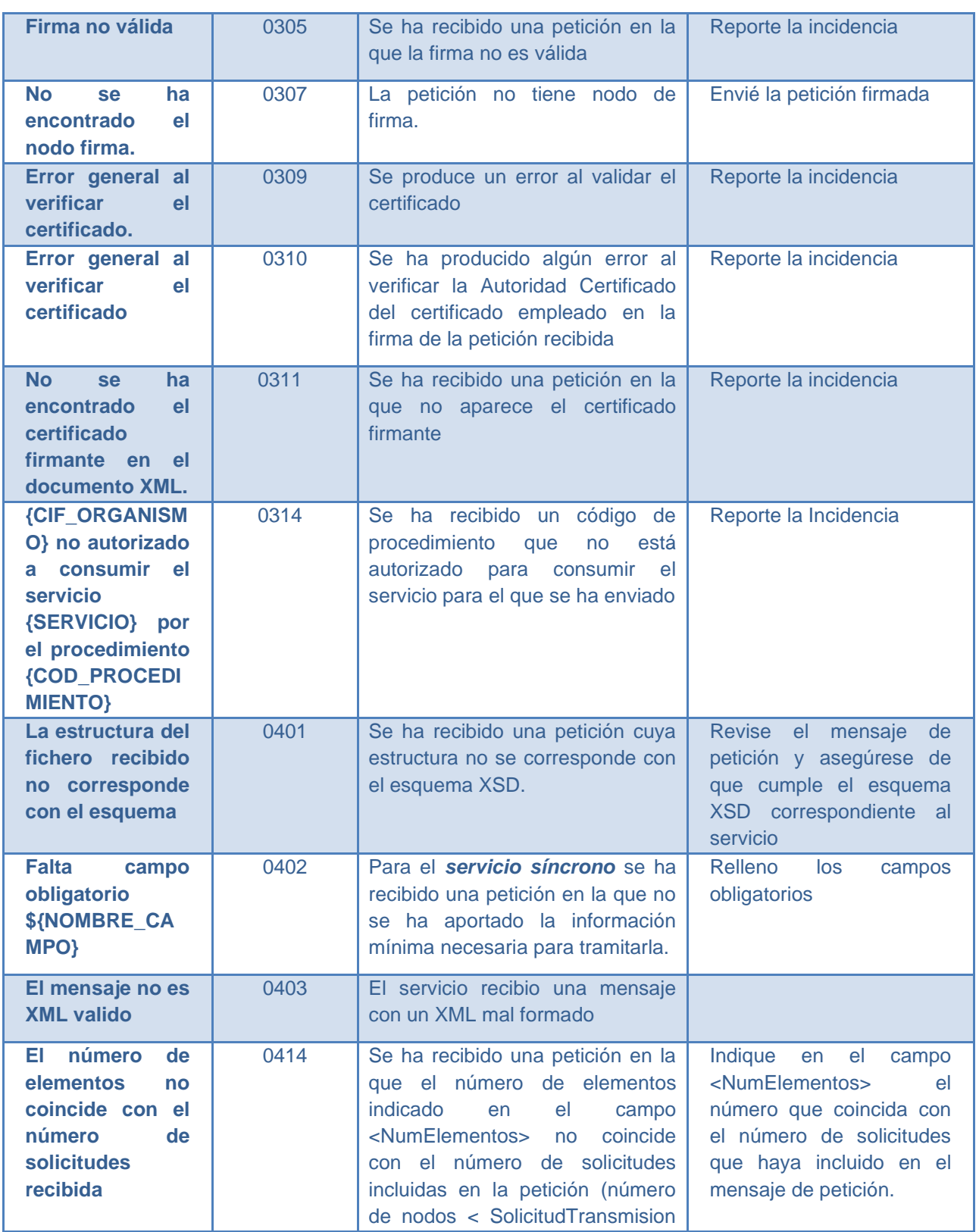

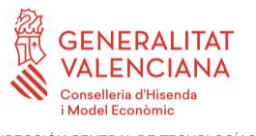

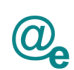

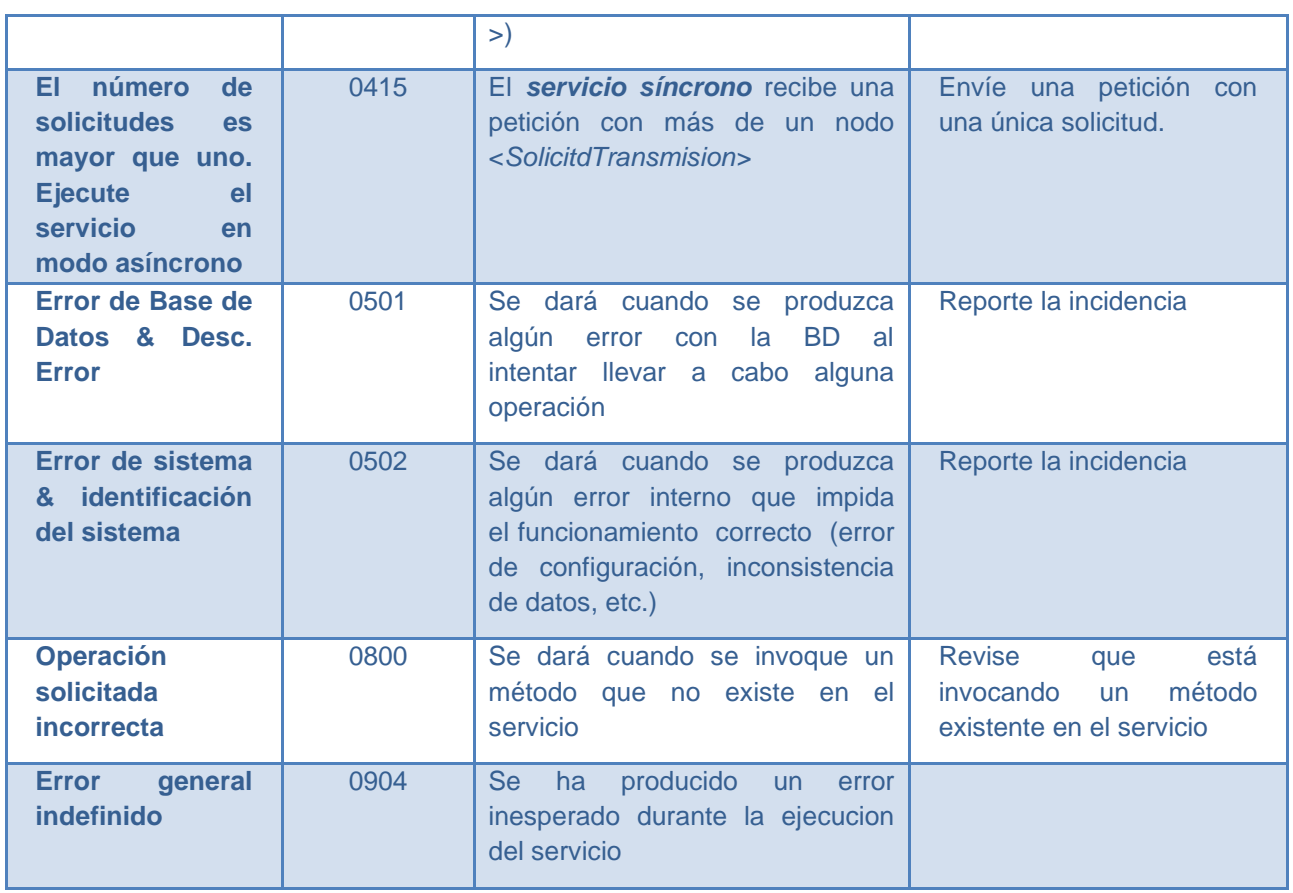

**Tabla 8 Códigos de error SCSP**

Para más información, consulte el documento CODIGOS\_ERROR\_SOAPFAULT\_SCSP.

## <span id="page-54-0"></span>**3.5.1 Estructura de los mensajes firmados**

*Todos los mensajes intercambiados entre la plataforma y los clientes que realizan peticiones al servicio deberán ir firmados, a excepción de los mensajes de Error devueltos mediante el mecanismo SOAP Fault.*

La plataforma de Interoperabilidad se encargará de que el tipo de firma de la respuesta dada al usuario, sea el mismo que el usado por el usuario para firmar la petición (el tipo de firma permitido es: WS-Security).

A continuación se muestra la estructura que deben mantener los mensajes, firmados digitalmente.

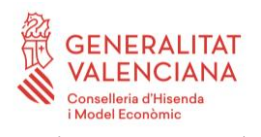

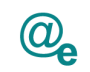

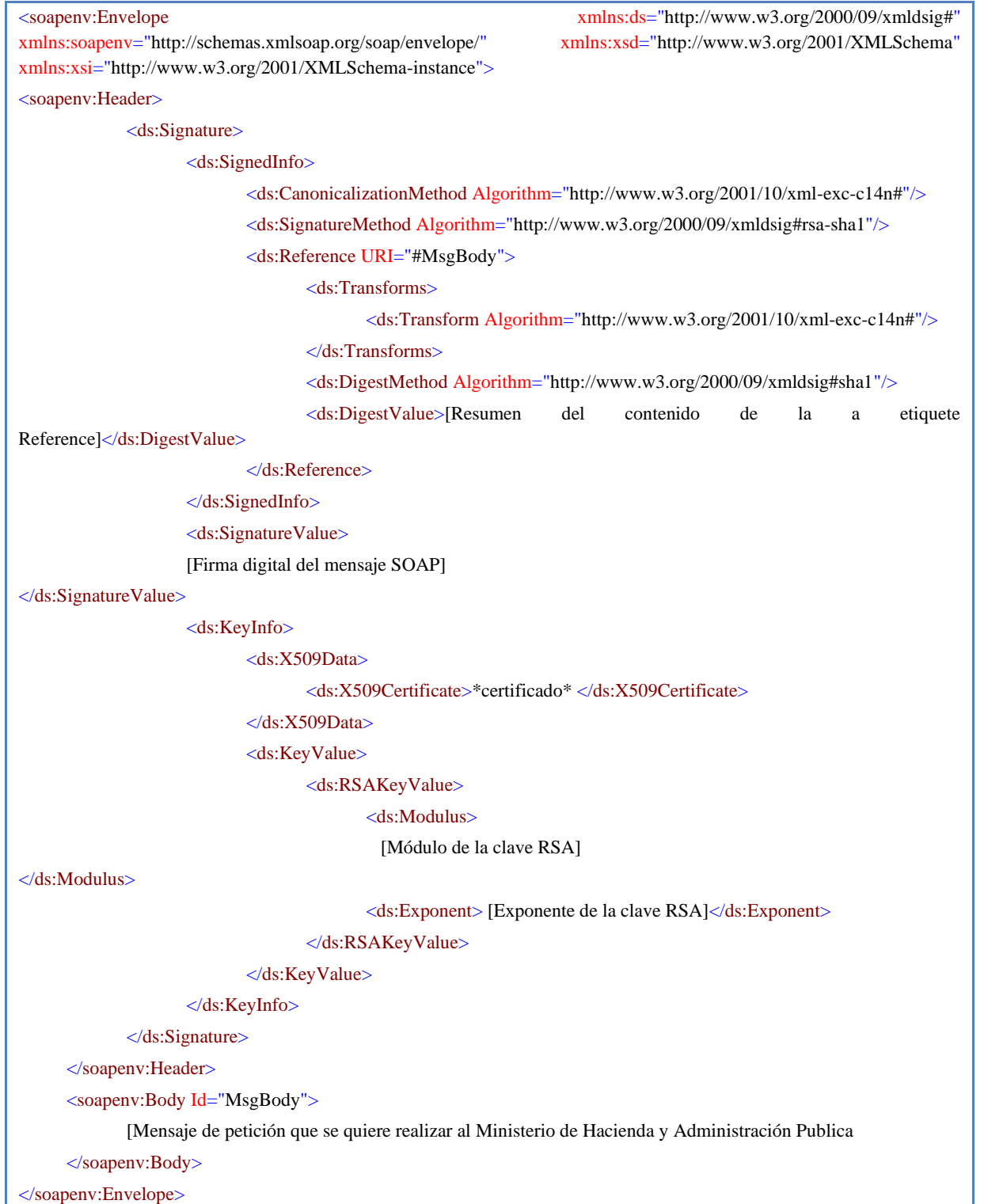

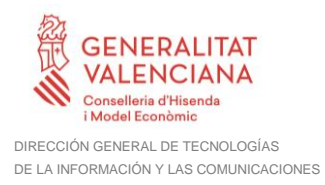

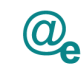

## <span id="page-56-0"></span>**4 ANEXO I. Ejemplos**

Anexo a este documento se incluye un ejemplo de petición y otro de respuesta para el Servicio de Consulta de subsistencia de poderes notariales.

Se ha incluido un ejemplo firmado con el tipo de firma admitido WS-Security, así como un ejemplo de petición síncrona con todos sus elementos.